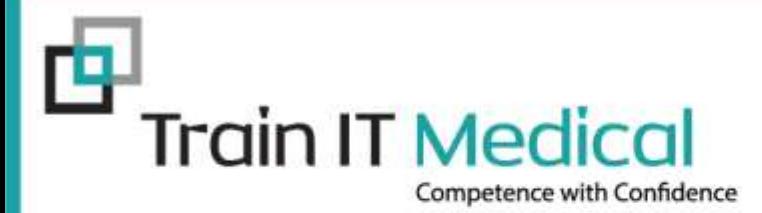

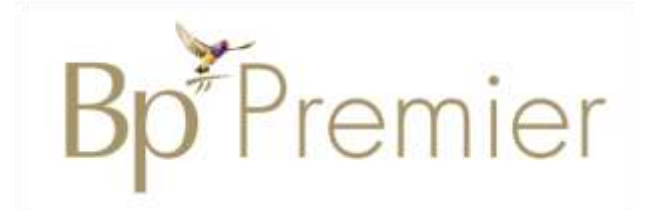

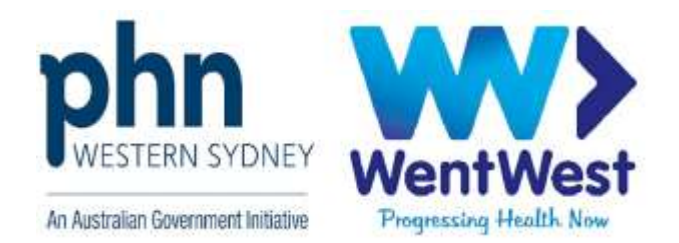

# **Cervical Screening Saves Lives!**

## **A systematic approach to prevention using Bp Premier**

Presented by: Katrina Otto Train IT Medical Pty Ltd [katrina@trainitmedical.com.au](mailto:katrina@trainitmedical.com.au) **[www.trainitmedical.com.au](http://www.trainitmedical.com.au/)**

© Train IT Medical Pty Ltd 2/09/2020

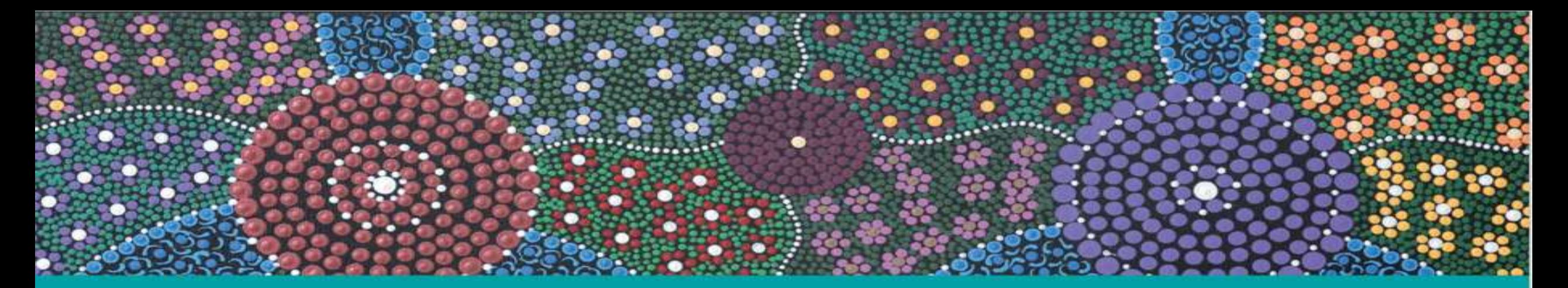

## **Acknowledgement of Country**

Train IT Medical acknowledge the traditional owners and custodians of land and waterways we meet on today.

We wish to pay our respects to Aboriginal and Torres Strait Islander elders past, present and future.

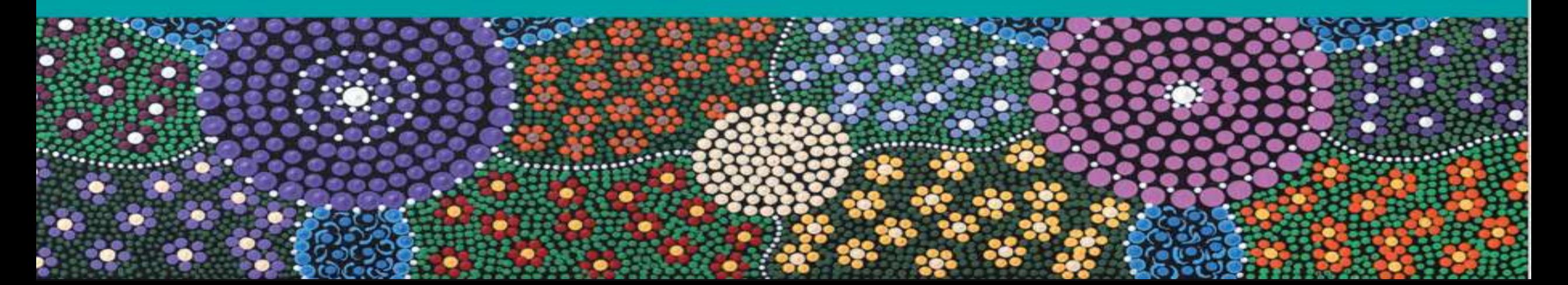

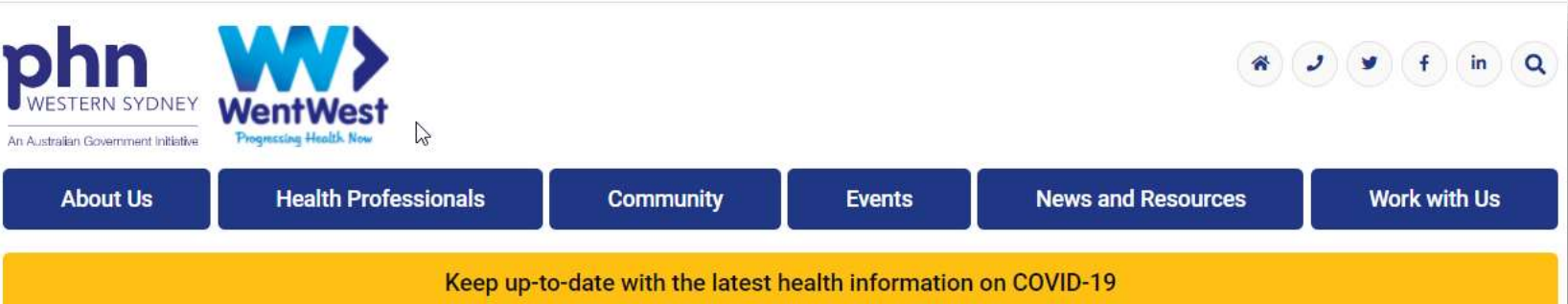

Home ▶ Health Professionals ▶ Programs and Priorities ▶ Cancer Screening ▶ Cervical Cancer Screening

### **Cervical Cancer Screening**

Cervical cancer is one of the most preventable cancers. Routine cervical screening is your best protection against cervical cancer. The Cervical Screening Test is expected to protect up to 30% more women.

#### **Cervical Screening has Changed**

In December 2017, a number of changes were introduced to the National Cervical Screening Program (NCSP). These included:

- > Replacing the Pap test with the Cervical Screening Test, which detects infection with human papillomavirus (HPV)
- > Women whose Cervical Screening Test shows that they do not have oncogenic HPV are classed as 'low risk' and are advised to screen every five years
- > Women will be invited to start screening at 25 years of age and should have a final (exit) test when they are between 70 and 74 years of age
- > Establishing the National Cancer Screening Register (NCSR)

#### **Resources**

We support GPs with a range of primary care quality improvement activities

#### Access webinars and courses

<https://courses.trainitmedical.com.au/>

#### **PHN Enrolment Code: p8GsSTHo**

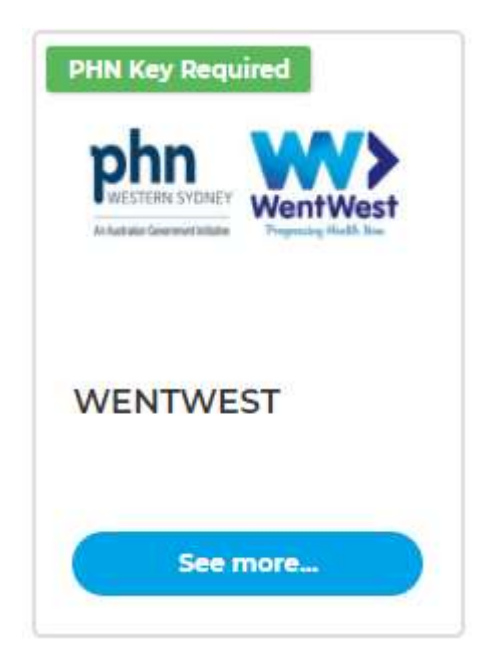

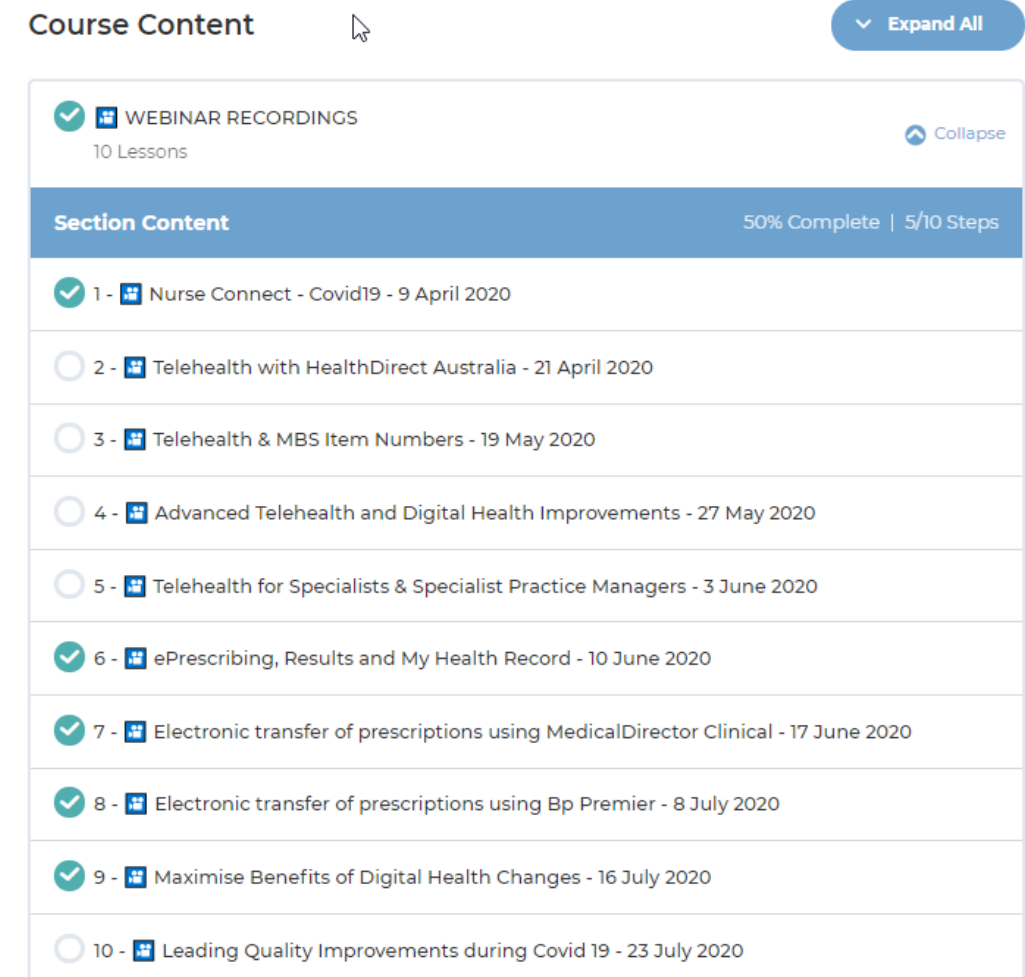

#### Further learning:

中

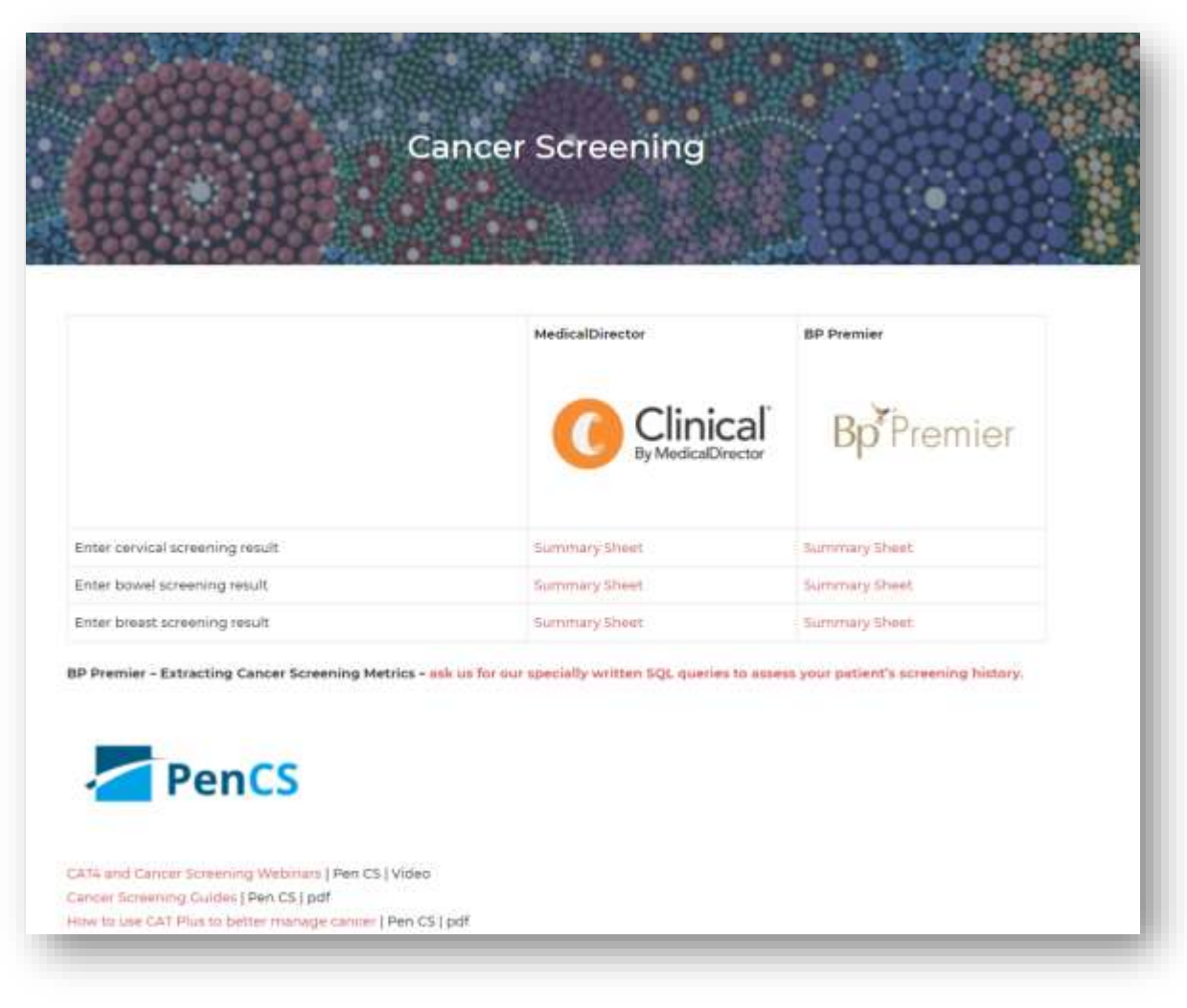

#### [TRAIN IT MEDICAL | trainitmedical.com.au](trainitmedical.com.au)

#### NATIONAL

#### **CERVICAL SCREENING**

PROGRAM

A joint Australian, State and Tenitory Government Program

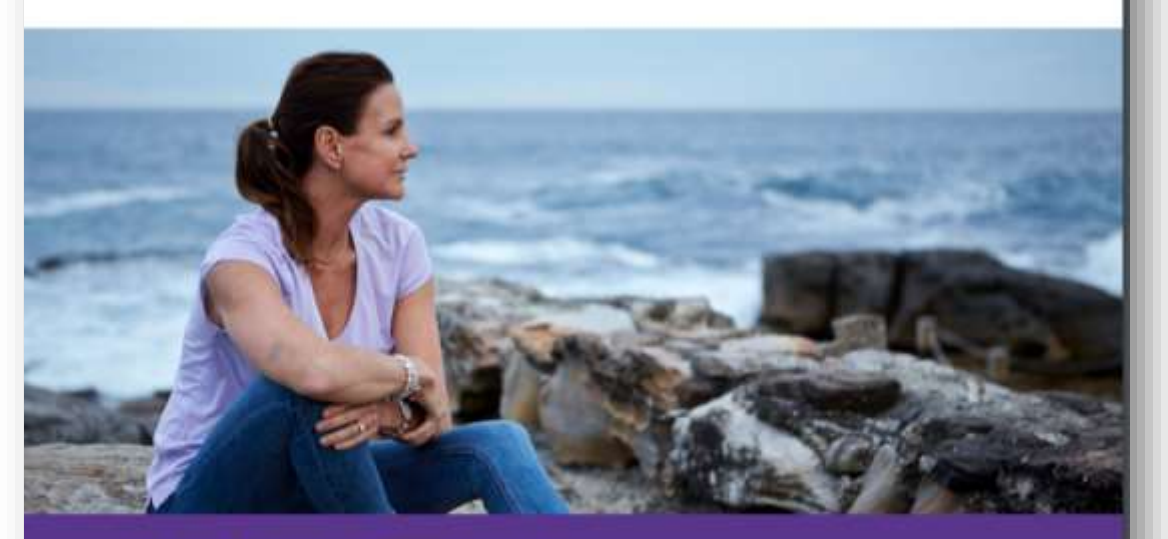

**Quality Framework** 

Download National Cervical Screening Program - Quality Framework

## Learning Objectives:

- 1. Develop a systematic approach to cervical screening using Bp Premier.
- 2. Build advanced understanding of features within Bp Premier & Pen CS relevant to cervical screening.
- 3. Differentiate between preventive health reminders and clinically significant recalls.
- 4. Use actions for proactive preventive health management.

## Australia May Become First Country to Eliminate Cervical Cancer -Rate Drops From 22% to 1%

[Learn more](https://www.goodnewsnetwork.org/australia-may-become-first-country-eliminate-cervical-cancer-rate-drops-22-1/)

匝

trainitmedical.com.au

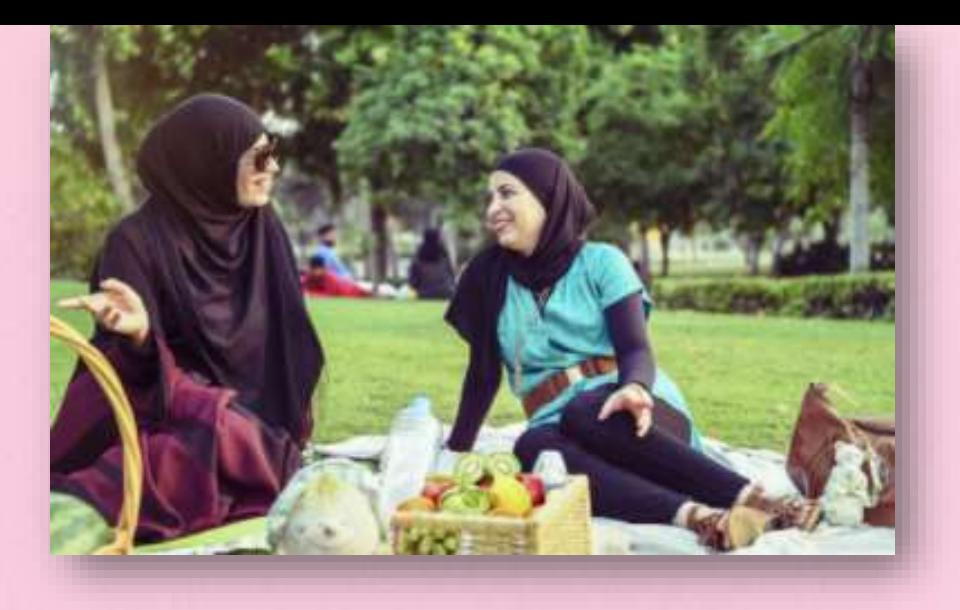

"Western Sydney has one of the lowest screening rates in Australia.

Unusually large number of advanced cancer diagnoses recorded over the past 12 months

72% increase in stage III and stage IV diagnoses

More than 50% of these cases originated from foreign-born parents or disadvantaged communities"

匝

[Read more: Cervical screening rates in Western Sydney](https://wentwest.com.au/cervical-screening-rates-in-western-sydney/)

Learning Objective 1:

Develop a systematic approach to preventive health management and cancer screening.

### Searches, screening and systems

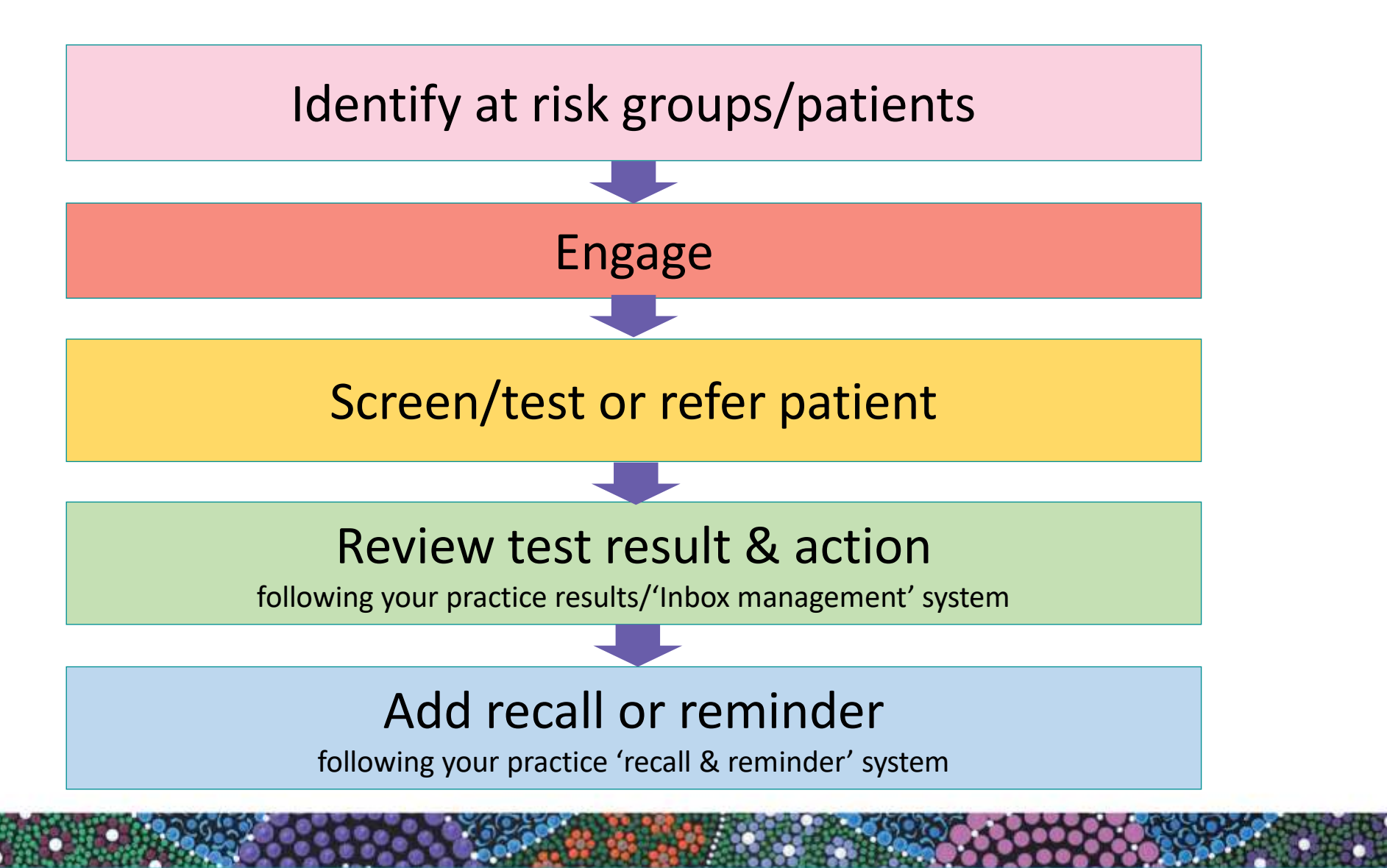

trainitmedical.com.au

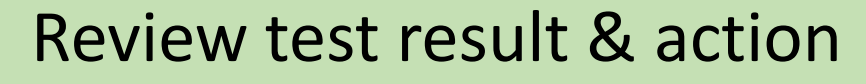

following your practice results/Inbox Management' system

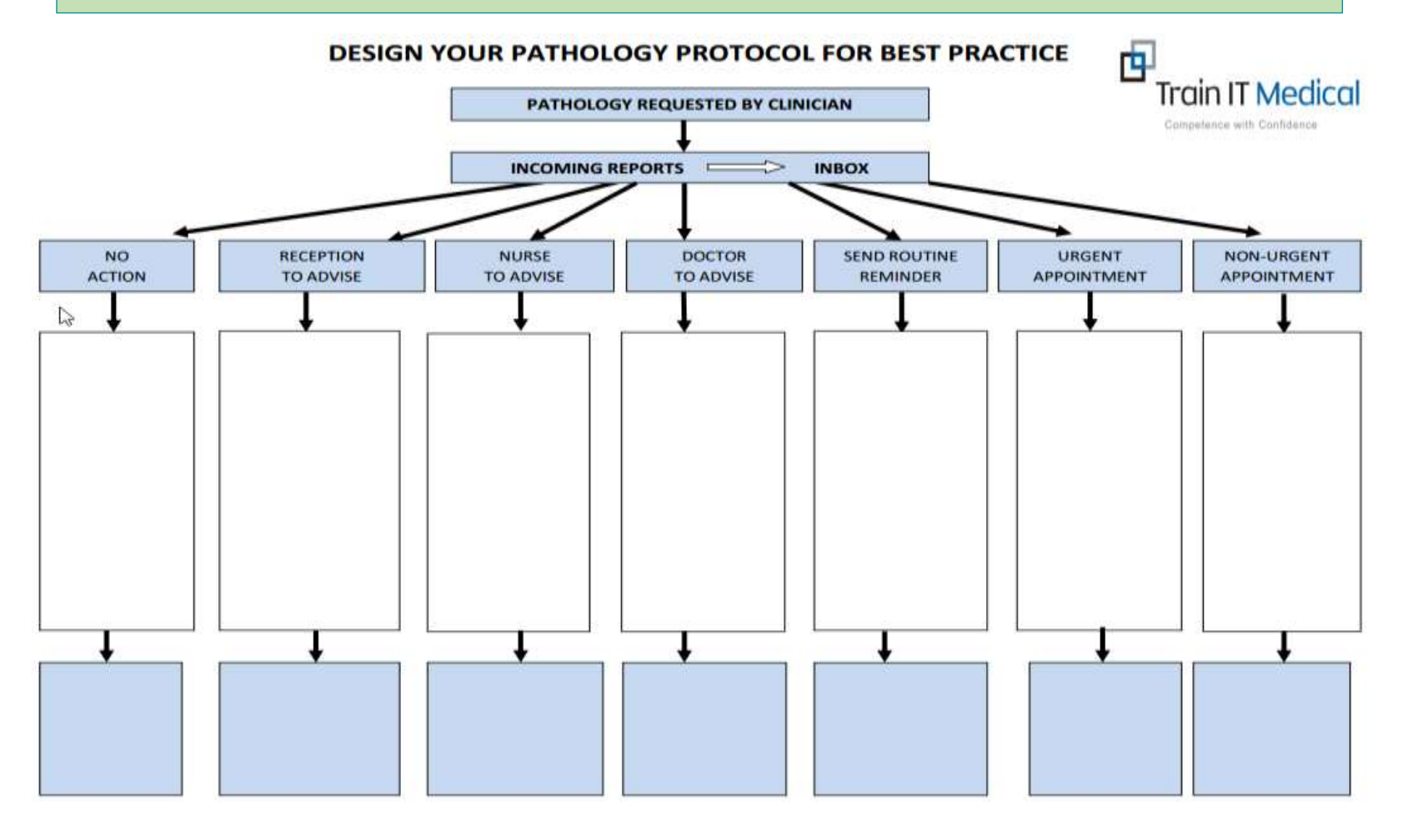

Download a blank flowchart here: <http://trainitmedical.com.au/manuals-free-downloads/bp-software-resources-free-templates>

中

### Add recall or reminder

following your practice 'recall & reminder' system

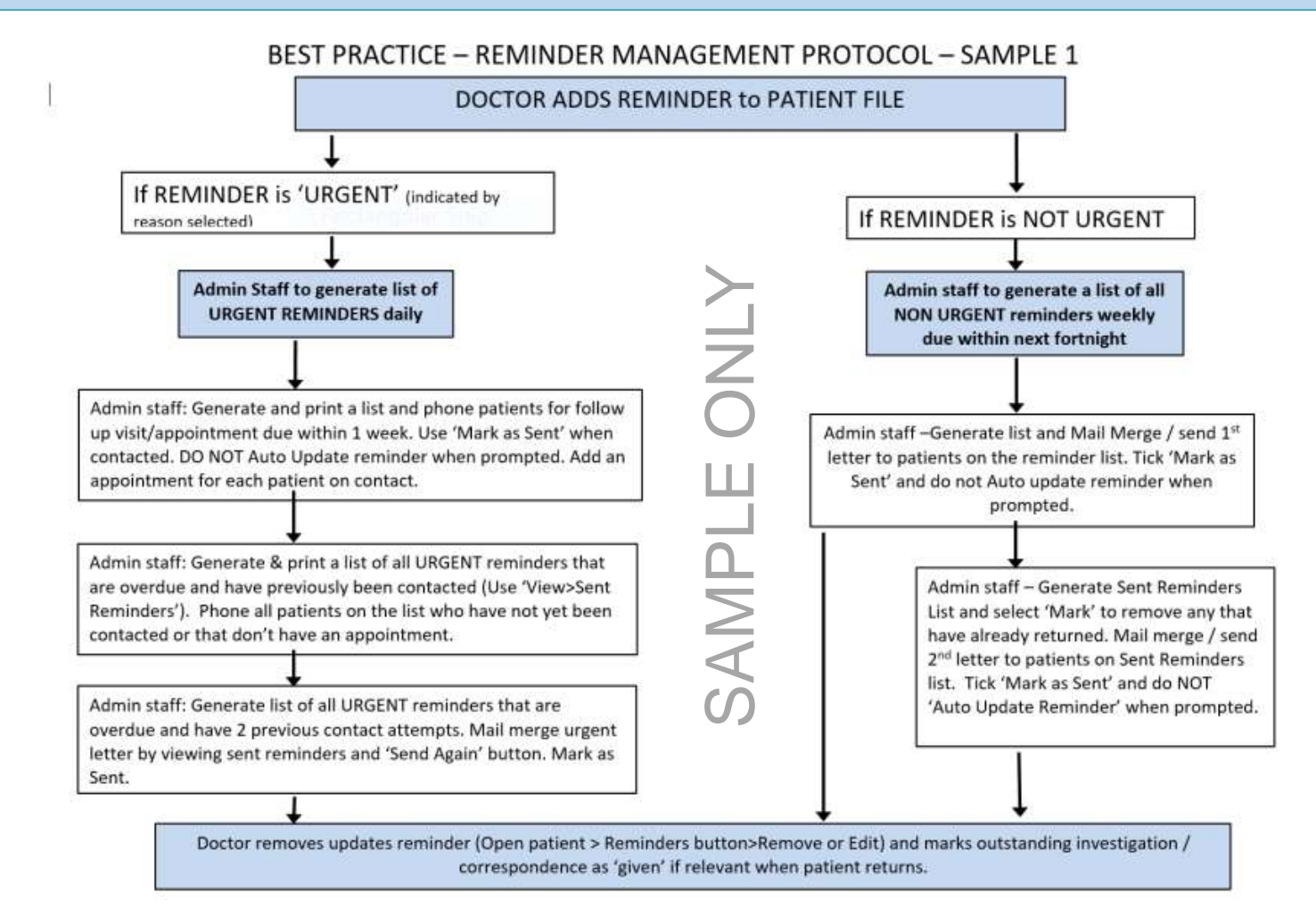

trainitmedical.com.au

#### Identify at risk groups/patients > Preventive Health Searches Under screened? Never screened? Hard to reach groups?

### Education & Engagement - what works?

### **PIP QI – Eligible data set - Improvement measures**

- 1. Proportion of patients with smoking status recorded
- 2. Proportion of patients with alcohol status recorded
- 3. Proportion of patients with weight classification.
- **4. Proportion of patients with up-to-date cervical screening.**
- 5. Proportion of patients with diabetes with blood pressure recorded
- 6. Proportion of patients with diabetes with current HbA1c result
- 7. Patients with diabetes immunised against influenza
- 8. Proportion of patients COPD & immunised against influenza
- 9. Proportion of patients over 65 immunised against influenza 10.Proportion of patients with necessary risk factors to enable CVD assessment

### Criterion C4.1 – Health Promotion & Preventive Care

Adopting a **systematic** approach to health promotion and preventive care can include:

- reviewing and understanding the practice's patient population and their healthcare needs.
- establishing a reminder system
- maintaining a disease register
- conducting patient prevention surveys
- maintaining a directory of local services that offer programs to help patients modify their lifestyle.

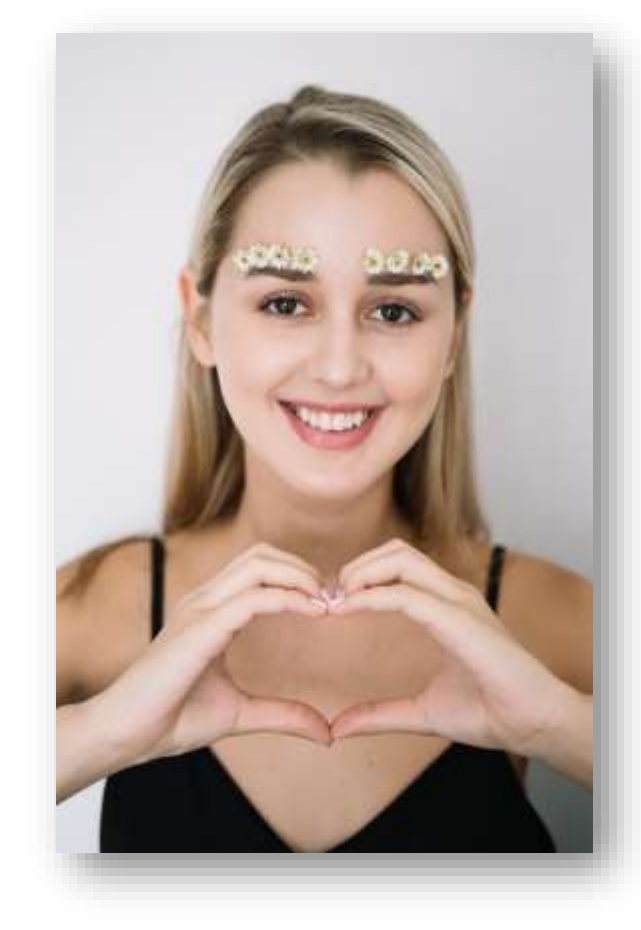

[RACGP Standards](https://www.racgp.org.au/FSDEDEV/media/documents/Running a practice/Practice standards/5th edition/Standards-for-general-practice-5th-edition.pdf)

### Criterion C4.1 – Health Promotion & Preventive Care

- maintain a directory of local services

Φ

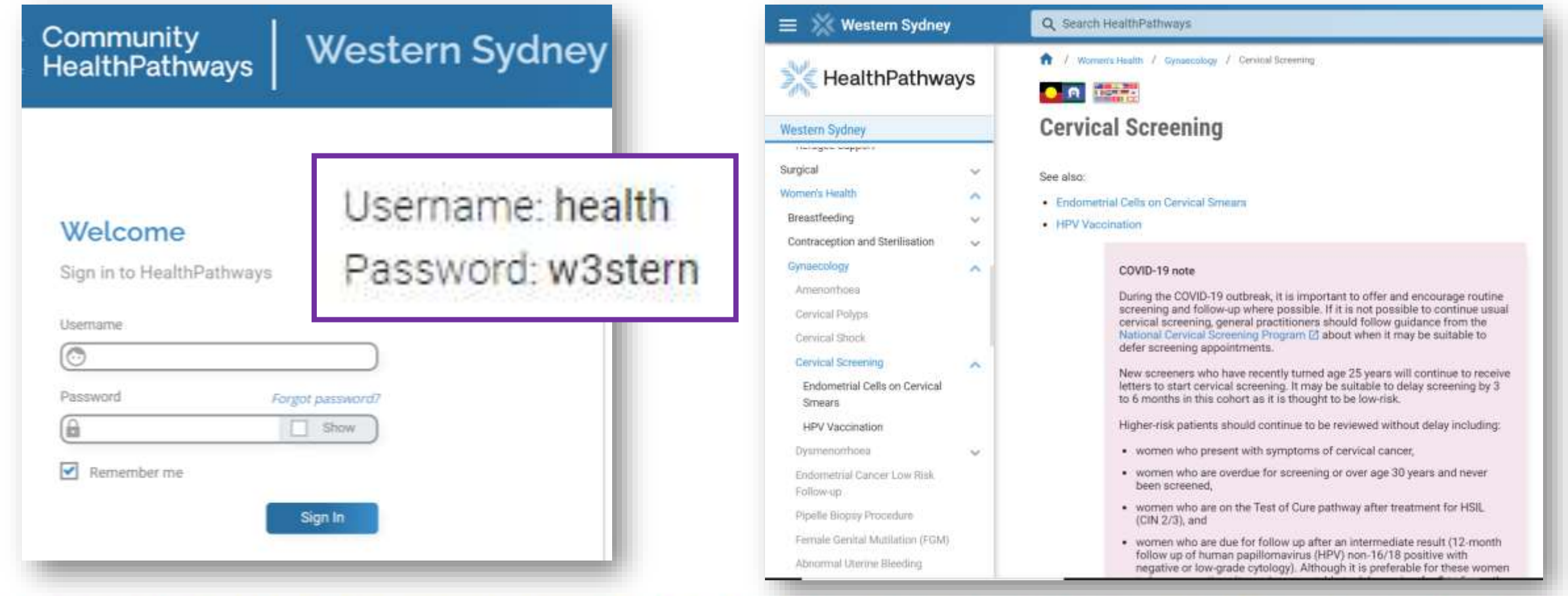

**RACGP 5th Standards Criterion C4.1 - Health promotion and preventive care**

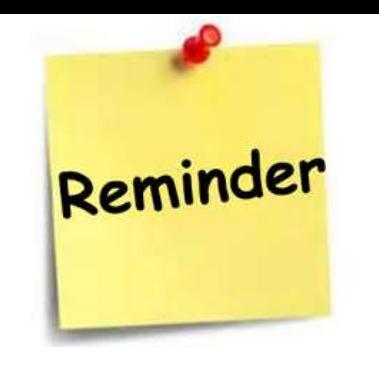

"Some information may also be transferred to national / state-based registers (eg cervical screening etc)

> Remind patients when they need to have another screening (do not rely on patients receiving reminders from these registers)."

[Read RACGP 5](https://www.racgp.org.au/download/Documents/Standards/5th Edition/racgp-standards-for-general-practices-5th-edition.pdf)<sup>th</sup> standards

[National Cancer Screening Register](https://www.ncsr.gov.au/)

Learning Objective 2:

Build advanced understanding of features within

Bp Premier & Pen CS relevant to cervical screening.

### Pen Clinical Systems

中

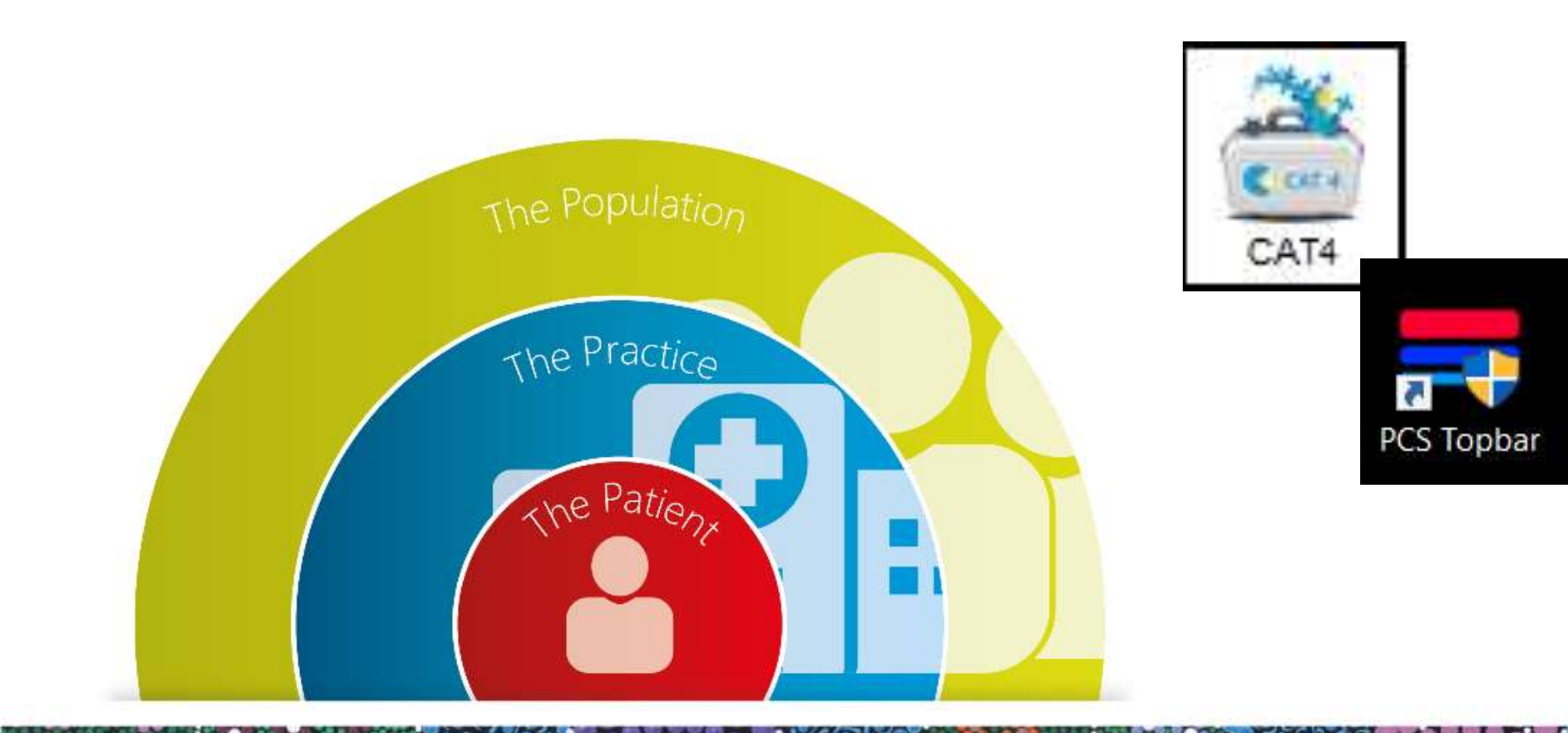

trainitmedical.com.au

## Screening and Prevention

#### Easily identify all eligible patients who have NOT had a Cervical Screening Test (CST)

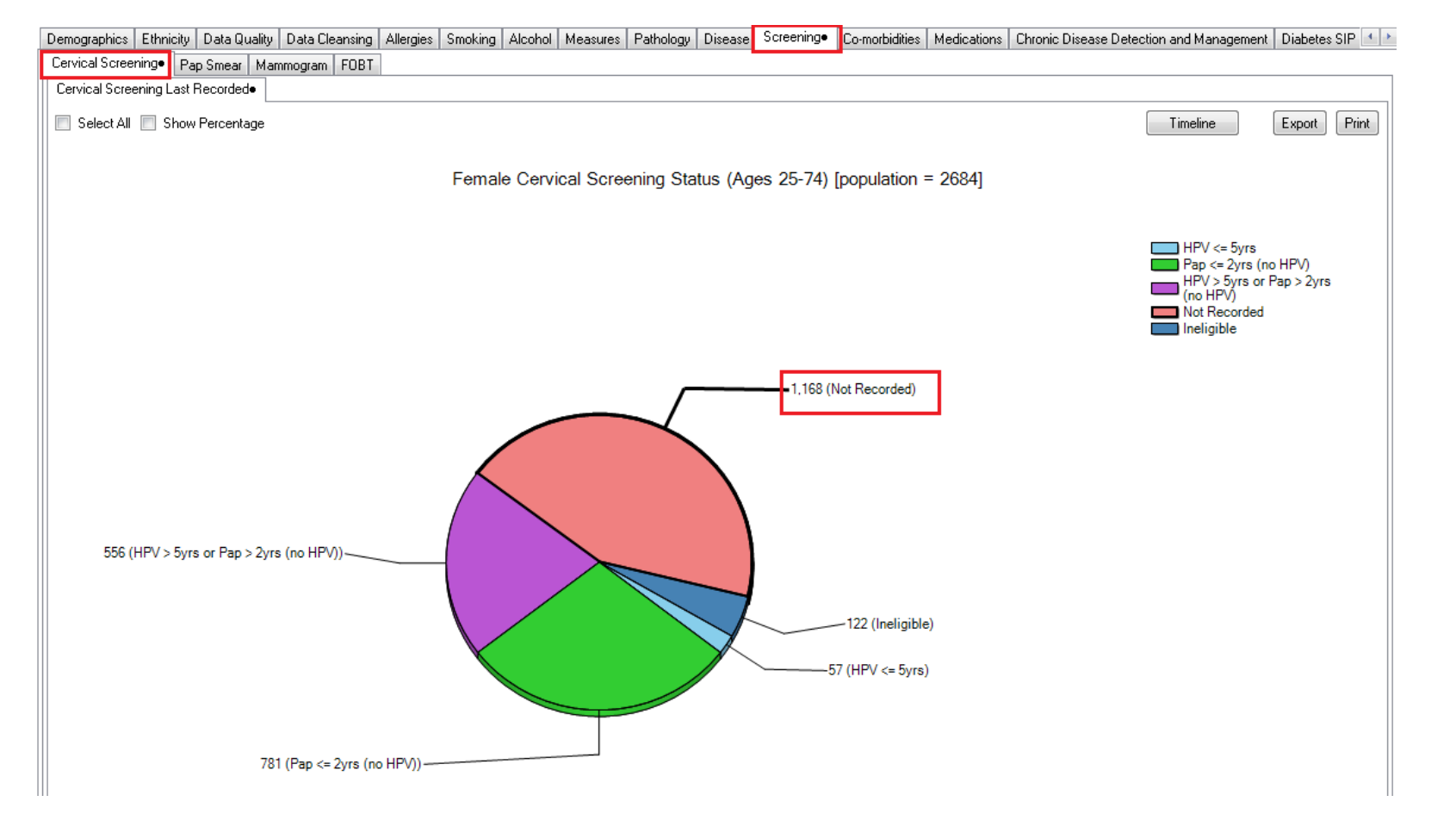

[Find patients eligible for cervical screening](https://help.pencs.com.au/display/CR/Find+patients+eligible+for+cervical+screening)

中

**<u>riginal</u>** 

**Q** 

 $\Box$ 

#### C

#### PIP QI 10 Measures

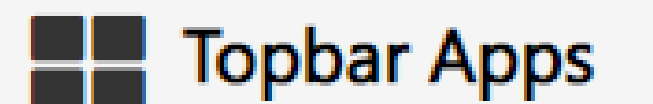

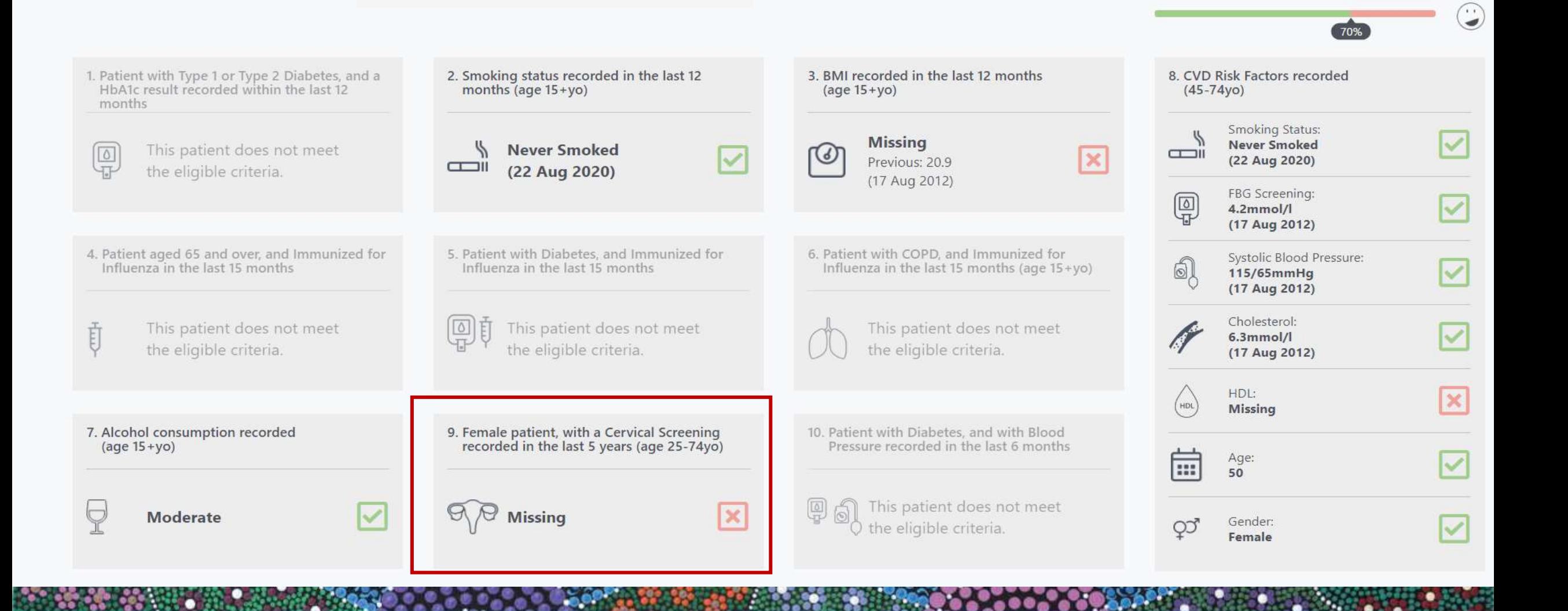

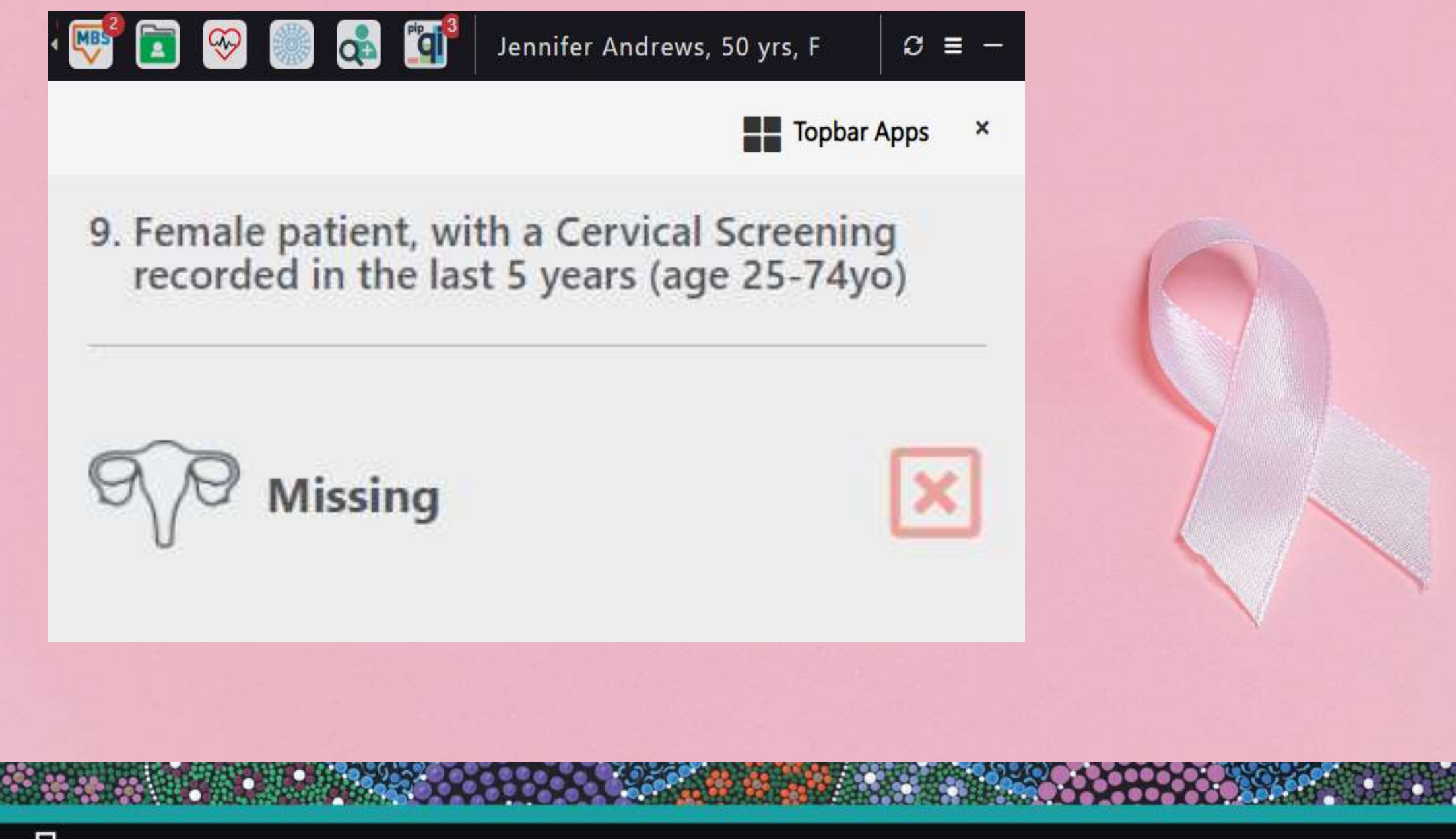

### **Cervical Screening searches**

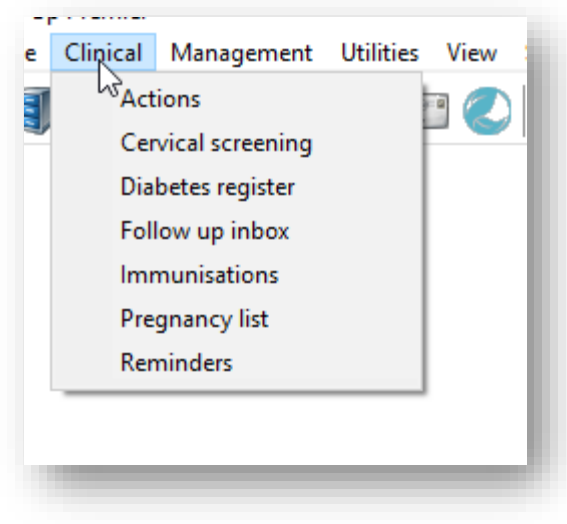

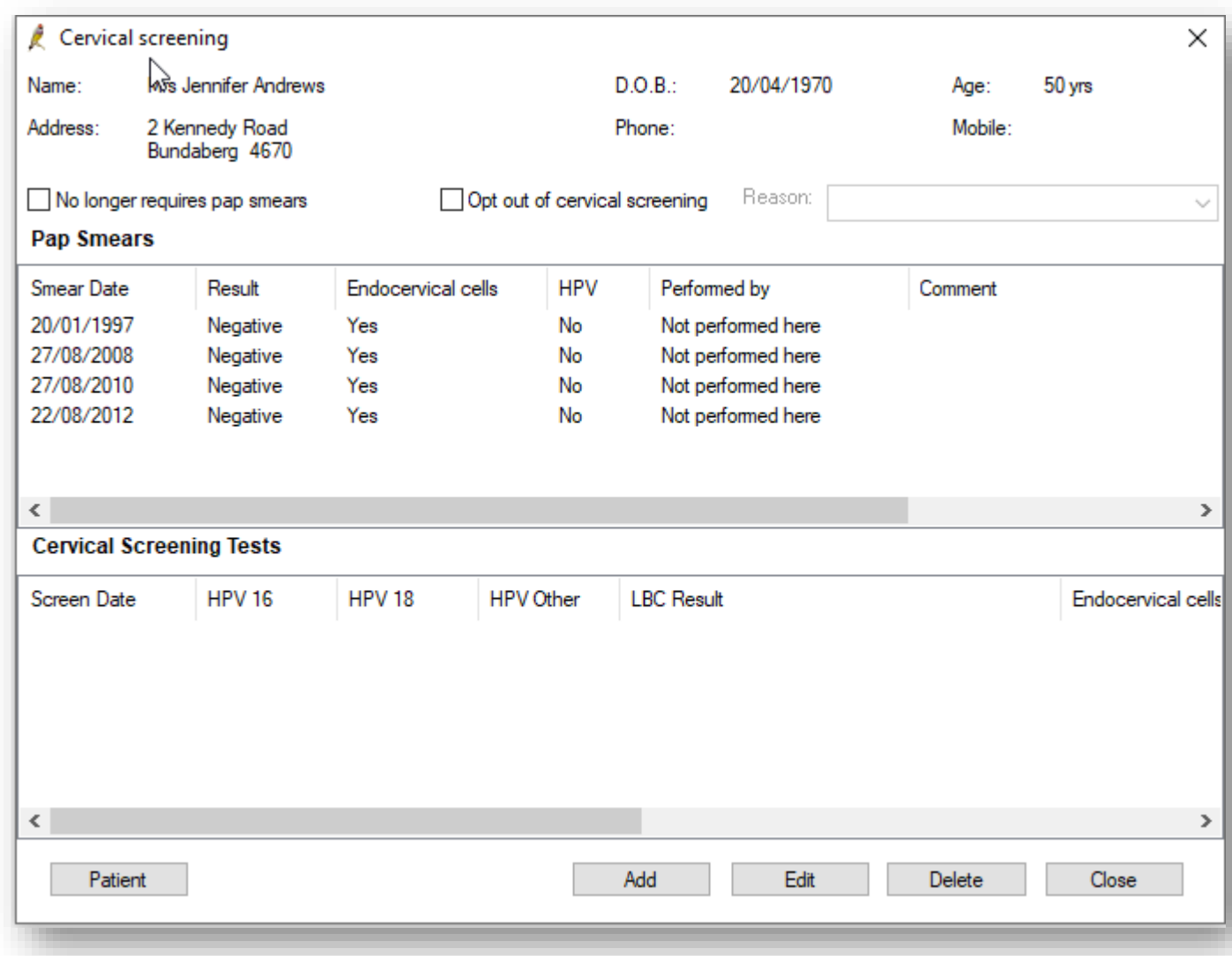

回

### Cervical Screening searches

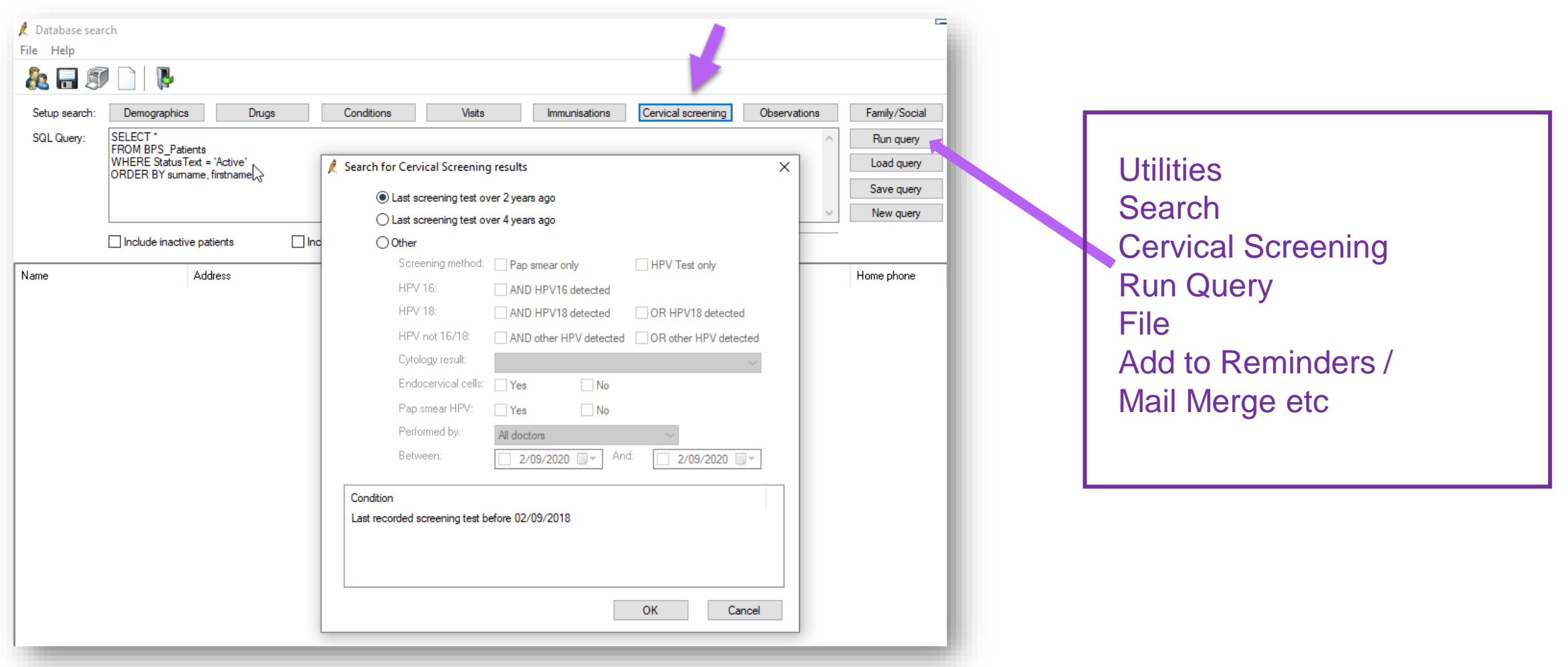

### Run SQL queries to find patients whose previous test may not have been 'coded'

#### **Cervical Cancer Screening**

- Female Patients 18-69 years with Pap test recorded over 2 years ago.
- Female Patients 18-69 years with Pap test recorded within past 2 years.
- Female Patients 18-69 years with no Pap test recorded.

#### **Breast Cancer Screening**

Female Patients 50-74 years with Mammogram recorded over 2 years ago. Female Patients 50-74 years with Mammogram recorded within past 2 years. Female Patients 50-74 years with no Mammogram recorded.

#### **Bowel Cancer Screening**

- Patients 50-74 years with FOBT recorded over 2 years ago.
- Patients 50-74 years with FOBT recorded within past 2 years.
- Patients 50-74 years with no FOBT recorded.

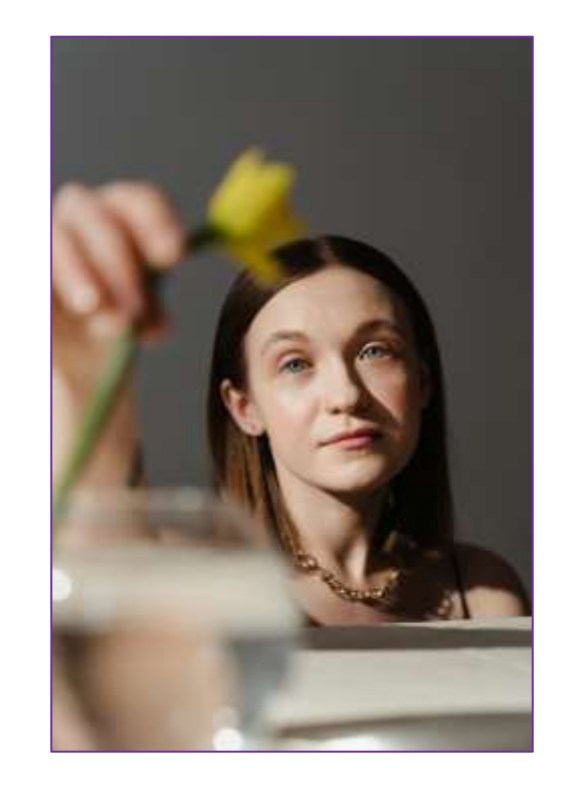

Email enquiries@trainitmedical.com.au to access these specially written SQL queries. Download the cheatsheet for entering breast, bowel and cervical screening results

### Coded data is important

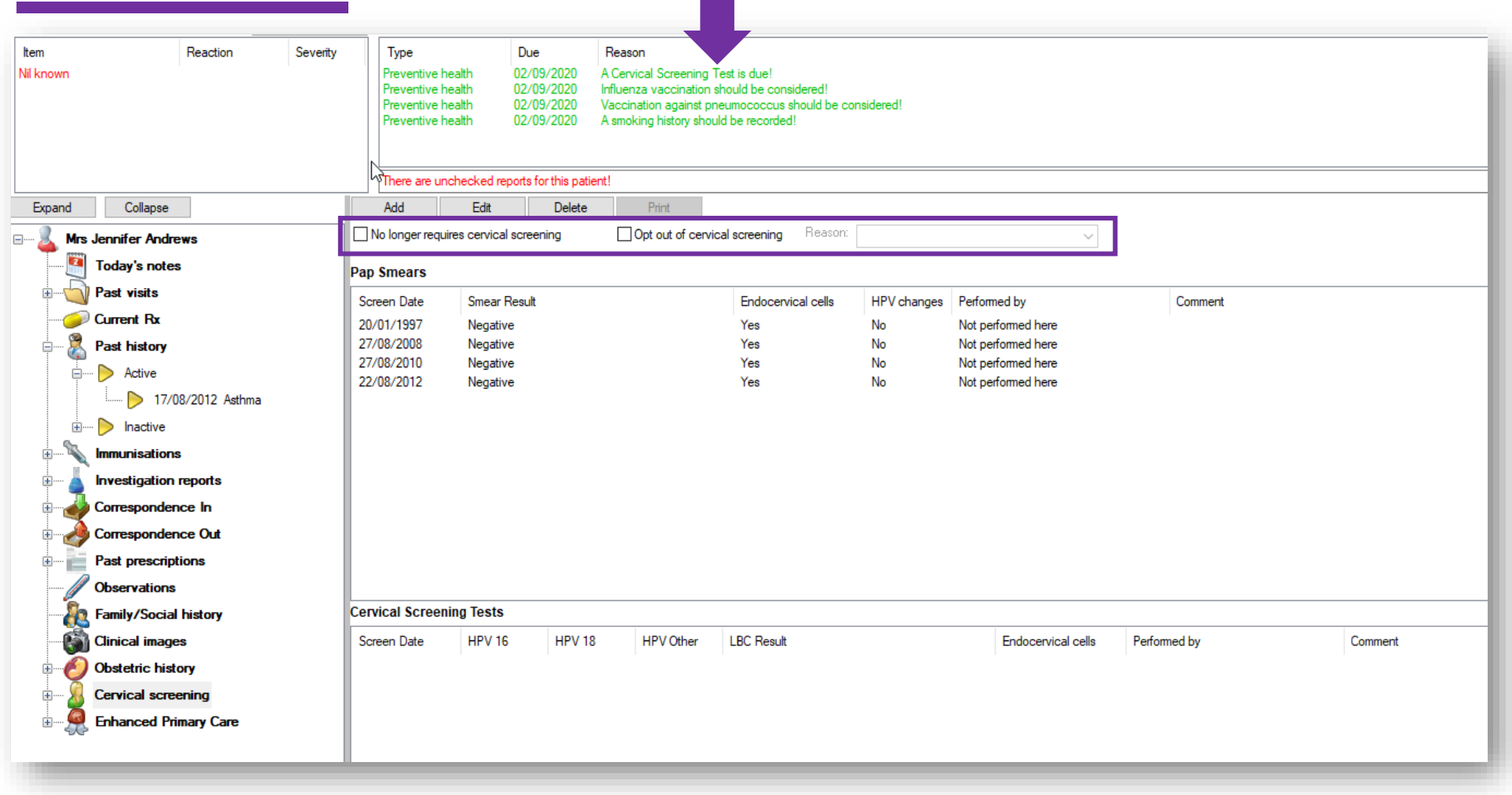

### Ordering CST

Ordering a test automatically adds an 'Outstanding Request' to your list in the patient record.

You can also add an 'Action' if clinically **National** 

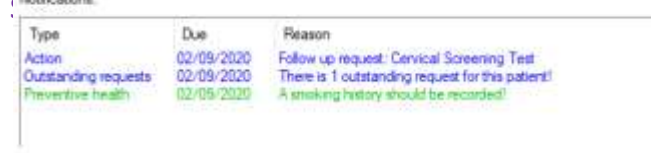

Remove 'outstanding requests' and 'actions' when results are received.

From the Main Screen at any time access lists:

View > Investigation Requests Clinical > Outstanding Actions

中

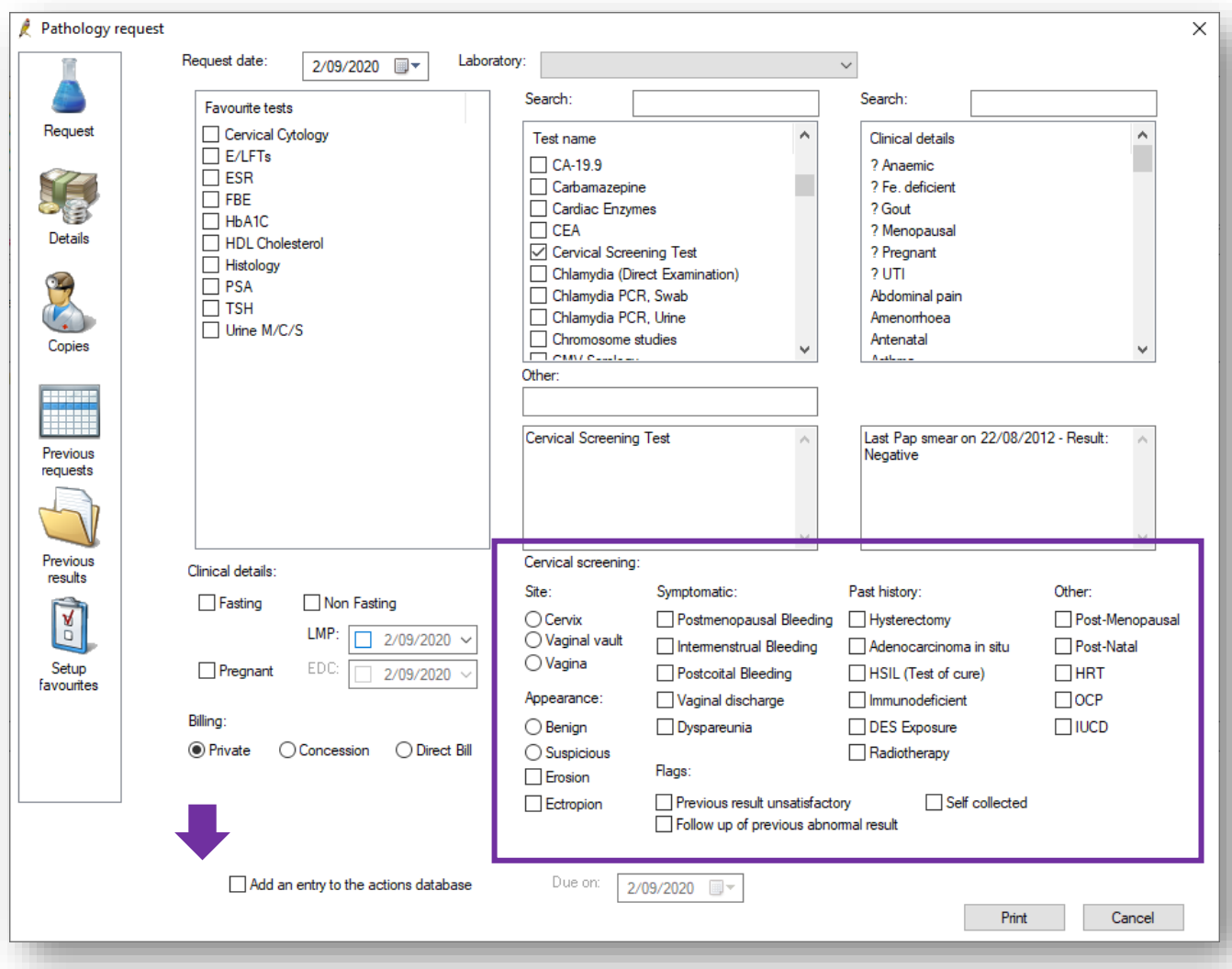

#### Process when receiving results into the Inbox

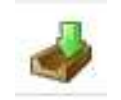

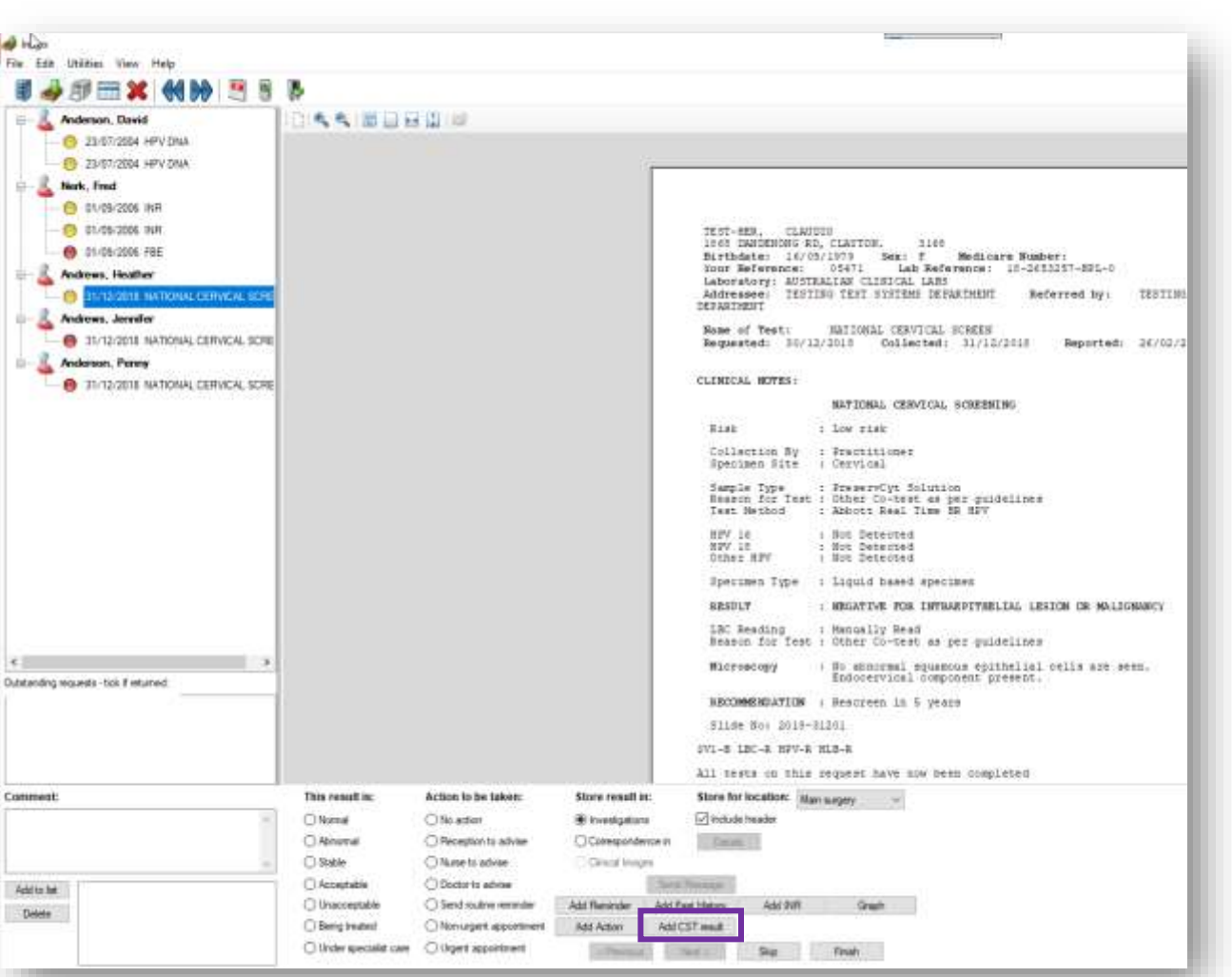

#### *Step 1:* Add CST result.

*Step 2:* Action result - following your practice protocol.

#### **Screening Pathway**

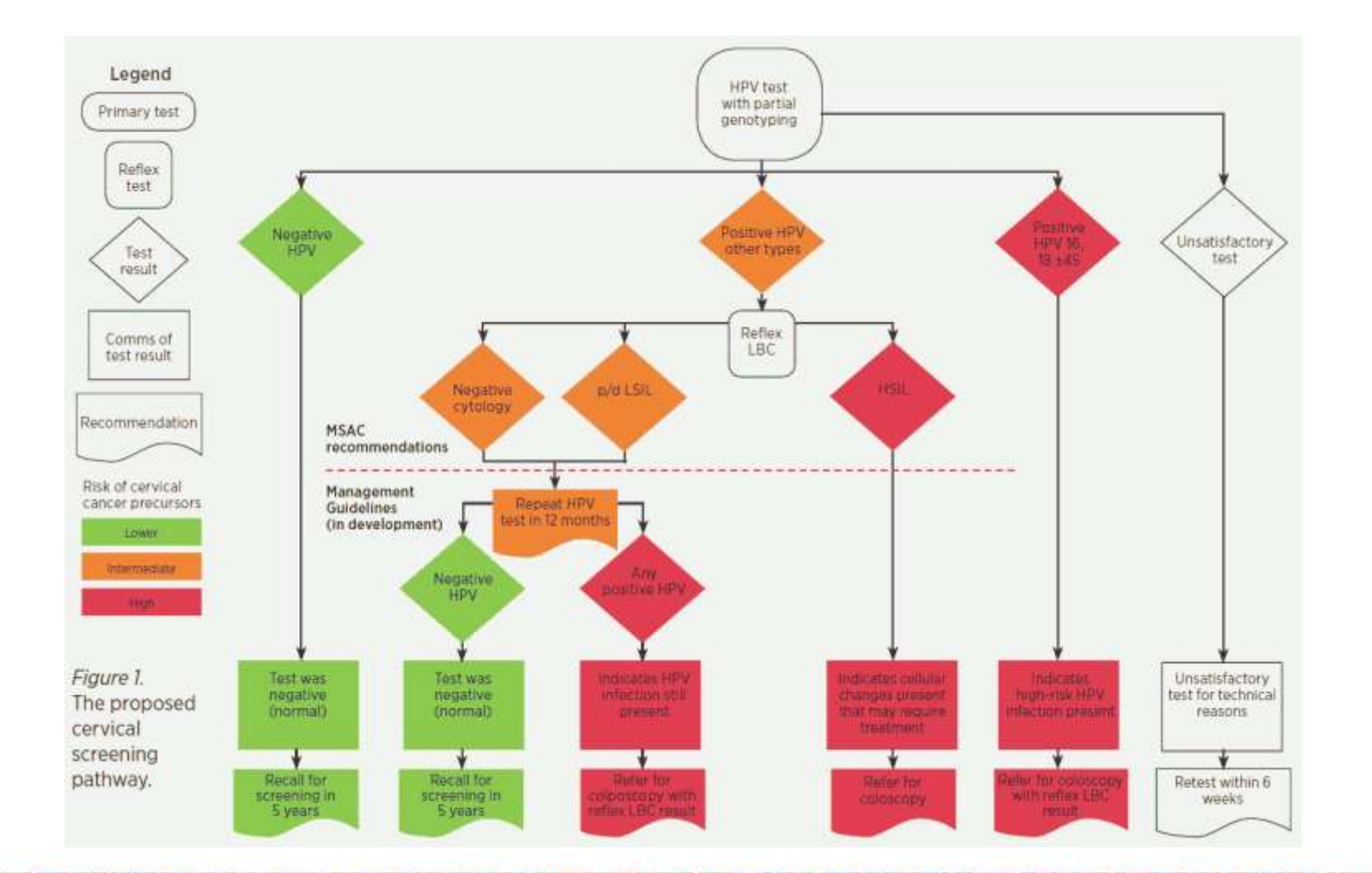

**CONTRACTOR** 

۴.

**TANKS** 

٠

**CLASS** 

9¥.

٠

 $\bullet \bullet \bullet$ 

 $\mathcal{C}_{\mathbf{S}}$ 

**REAL PROPERTY** 

 $000$ 

۰

21962043

o

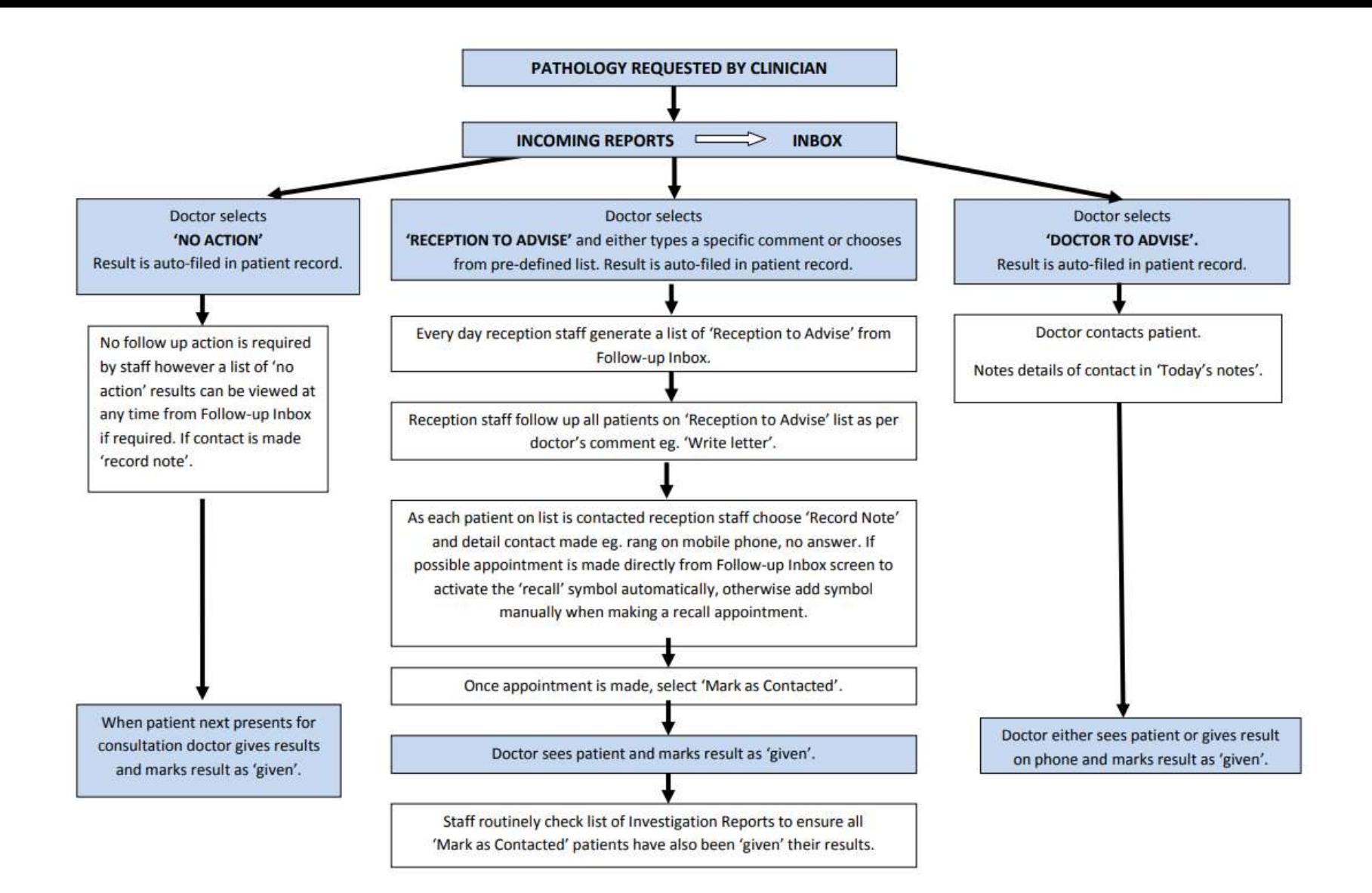

Sample only - [download blank flowchart to document your system with your practice team](https://trainitmedical.com.au/wp-content/uploads/2012/07/New-2016-Blank-Sample-MD-Correspondence-Management-protocol.pdf)

匝

#### Add CST result from the Inbox

Add CST result

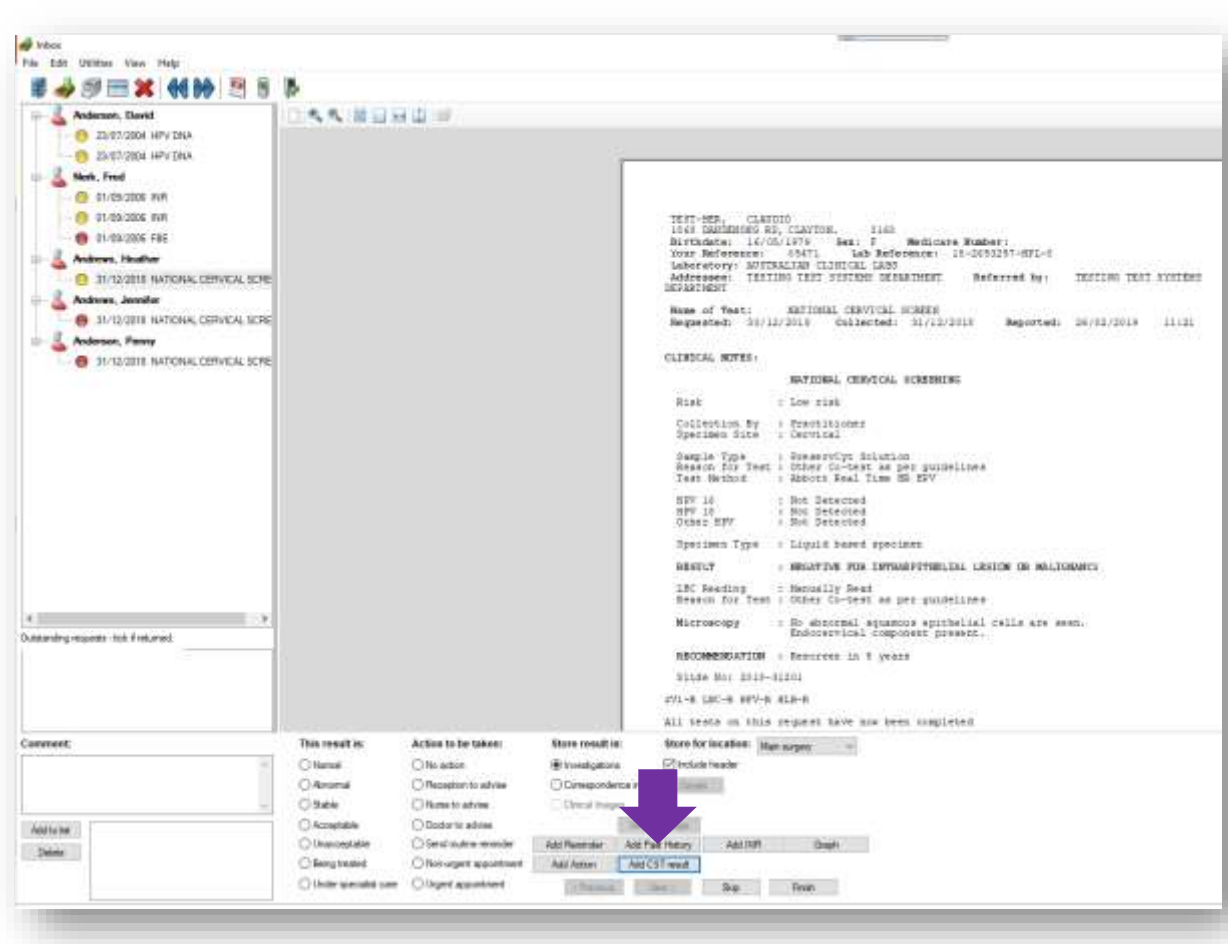

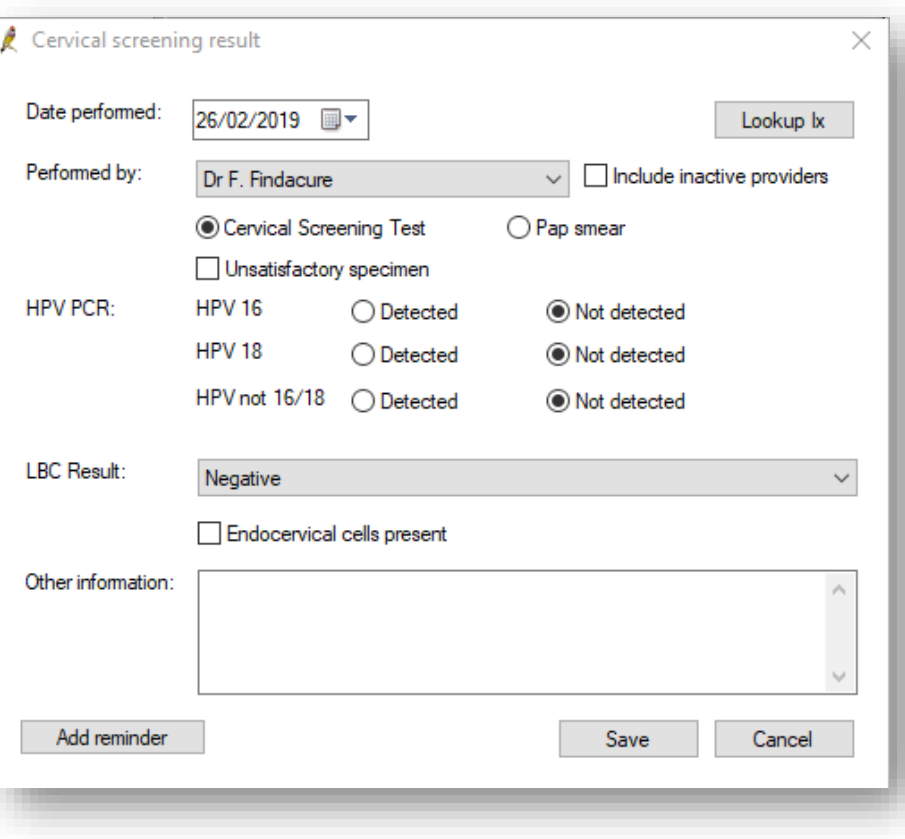

## Coding cervical screening results from the patient record

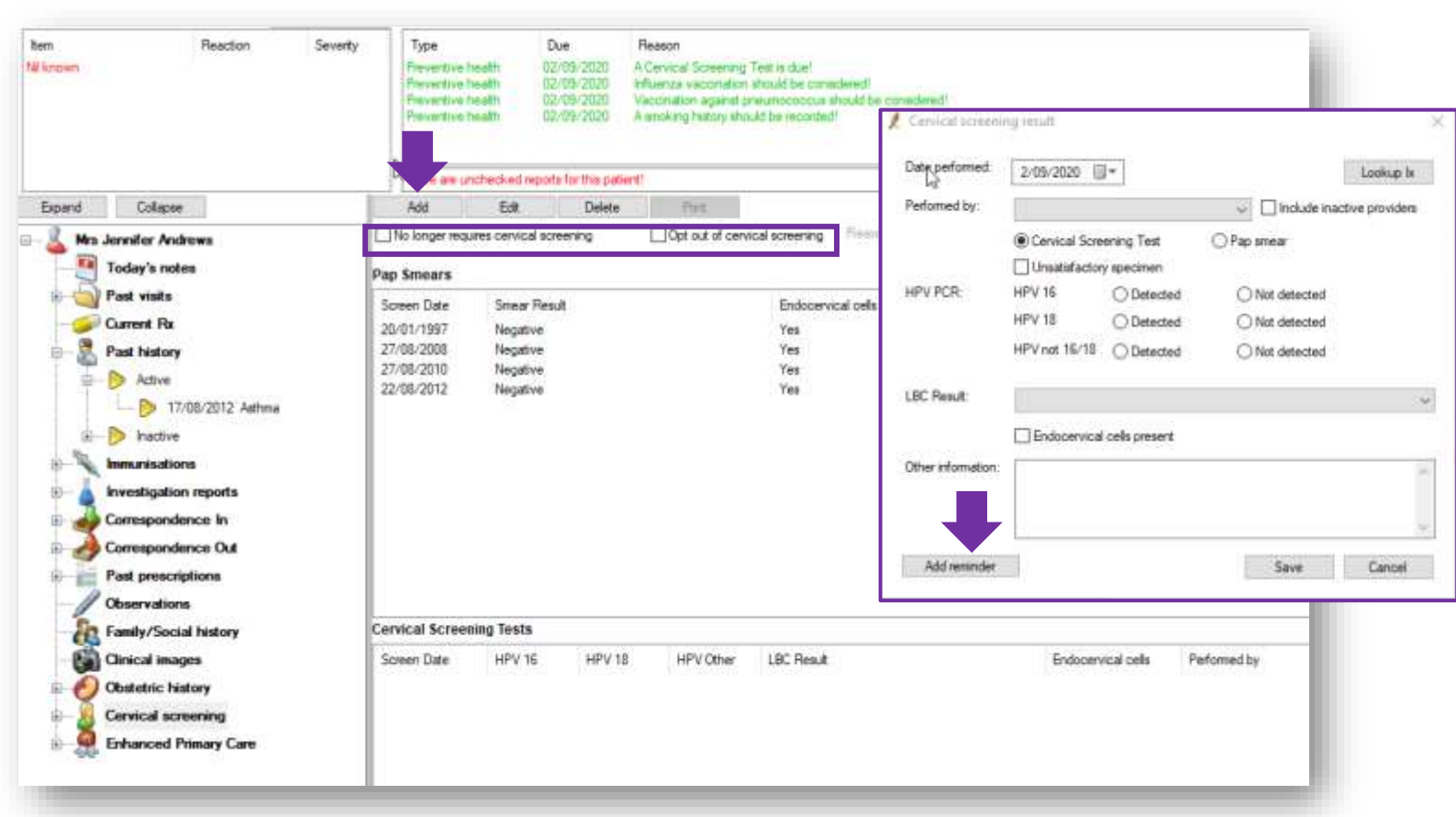

**Tip**: If a women no longer needs screening tick the relevant boxes so she no longer appears in searches

Download the cheatsheet [for entering breast, bowel and cervical screening results](http://trainitmedical.com.au/cancer-screening-prevention-free-resources)

trainitmedical.com.au

## Add reminders from patient record or Inbox

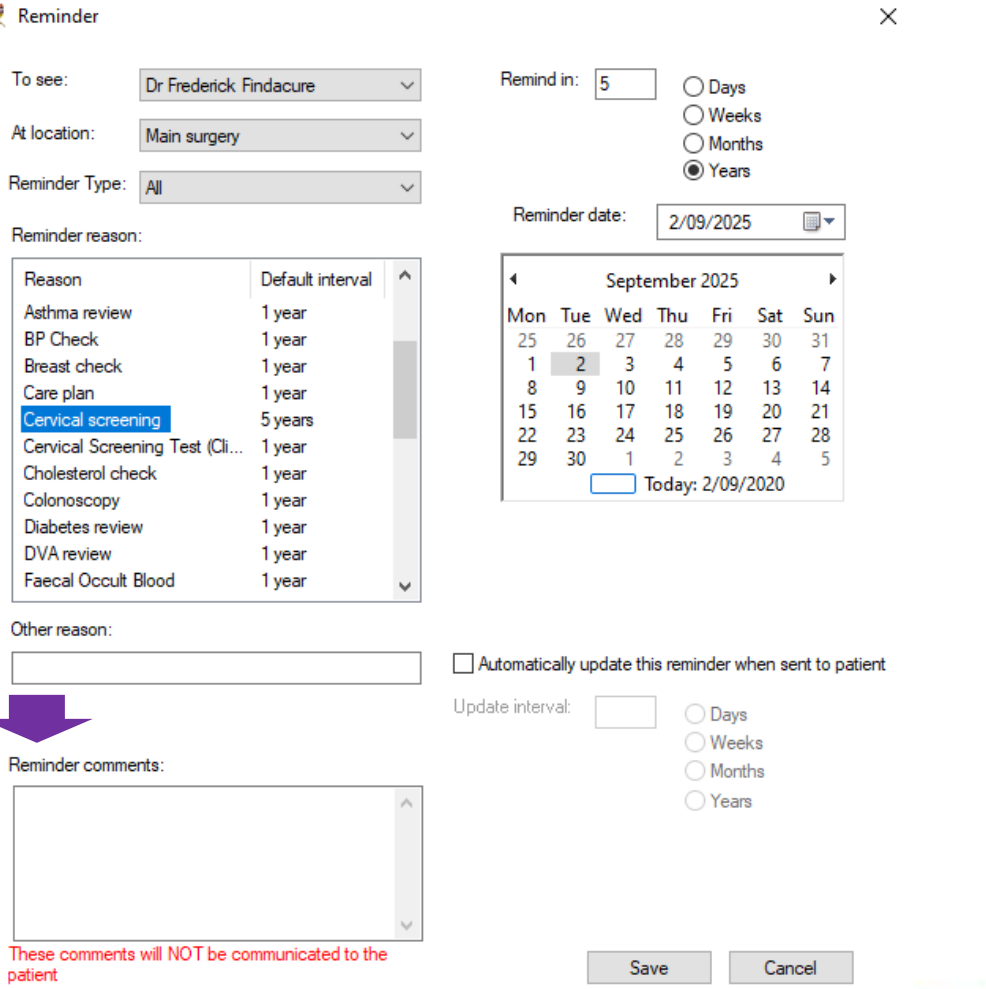

中

#### CONTROL YOUR LIST!

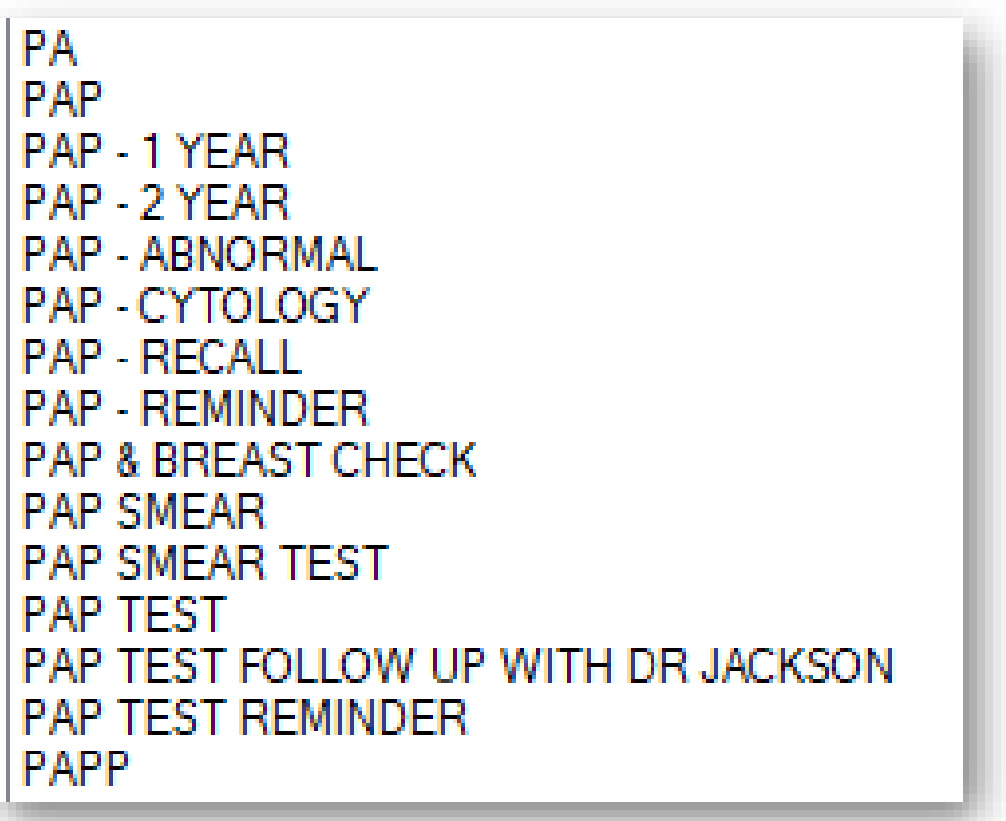

## Learning Objective 4:

Differentiate between preventive health reminders and clinically

significant recalls.

## 3 Top Tips for Recall & Reminder Success

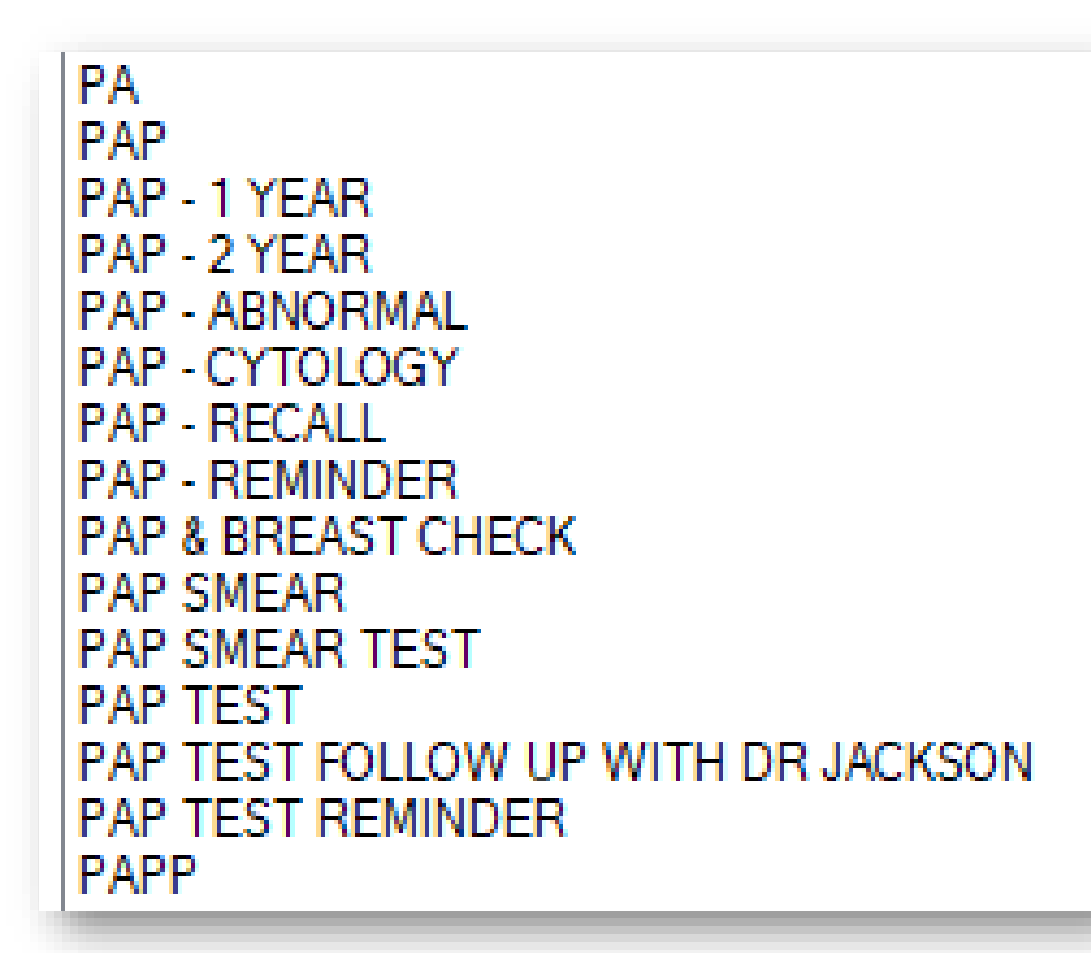

- 1. Define your system
- 2. Control your list (Configuration > Reminders)
- 3. Differentiate between 'Clinically Significant Recalls' and preventive health 'Reminders'

坯 Dear Karen, This letter is a reminder that according to your medical record, you are due to see the GP in If you have followed this up with another GP at another medical centre, please let us know so we Please contact us with any queries. Regards,

### Label 'Clinically Significant Recalls'

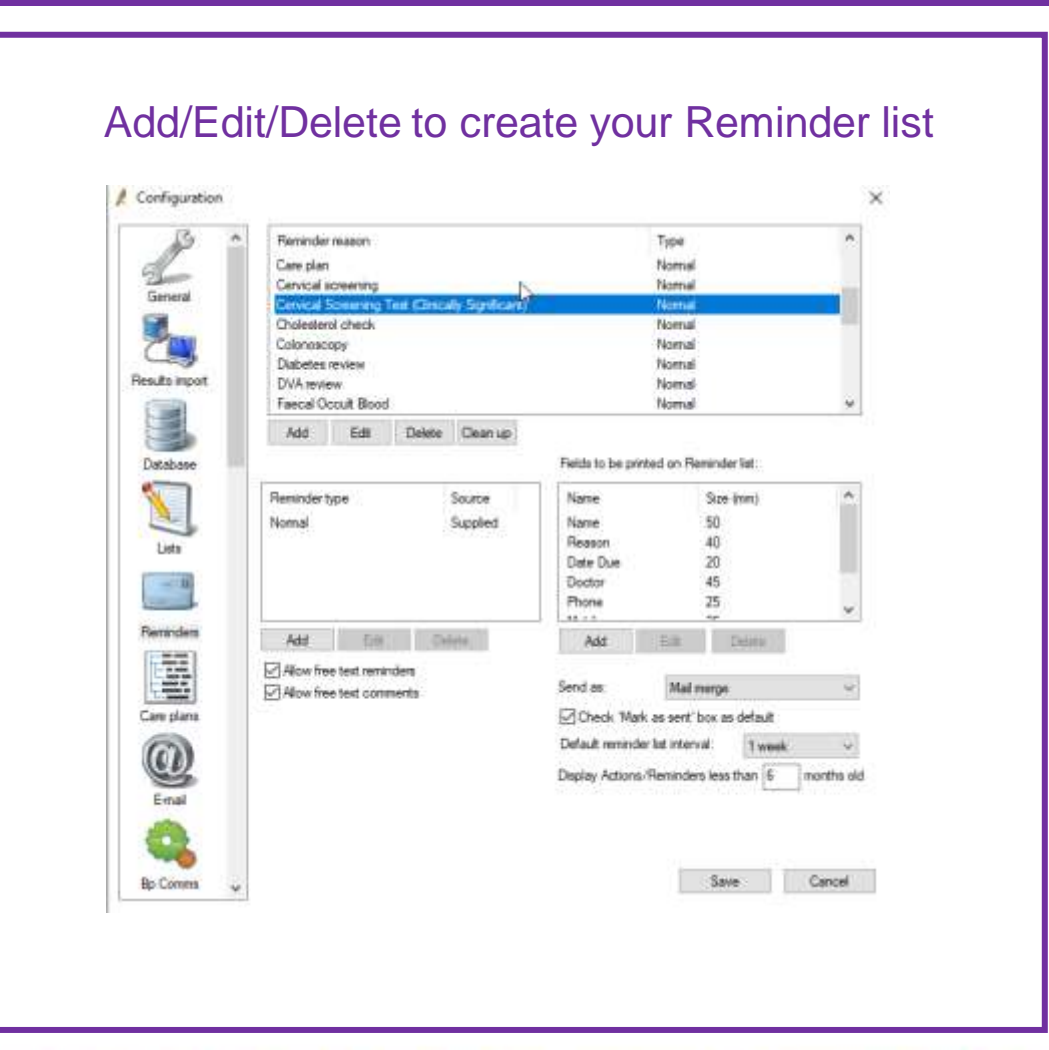

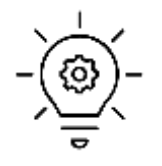

#### **Tips**:

1. Once you have your 'Recall & Reminder System' in place, untick 'Allow Free text reminders'

2. Allow free text comments to minimise need for duplicate reasons on the list. Patients will not see free text comments.

3. Ensure you have a symbol in your appointment book to clear identify patients who have been recalled*.*

### Clean up reminders

o

中

المرات

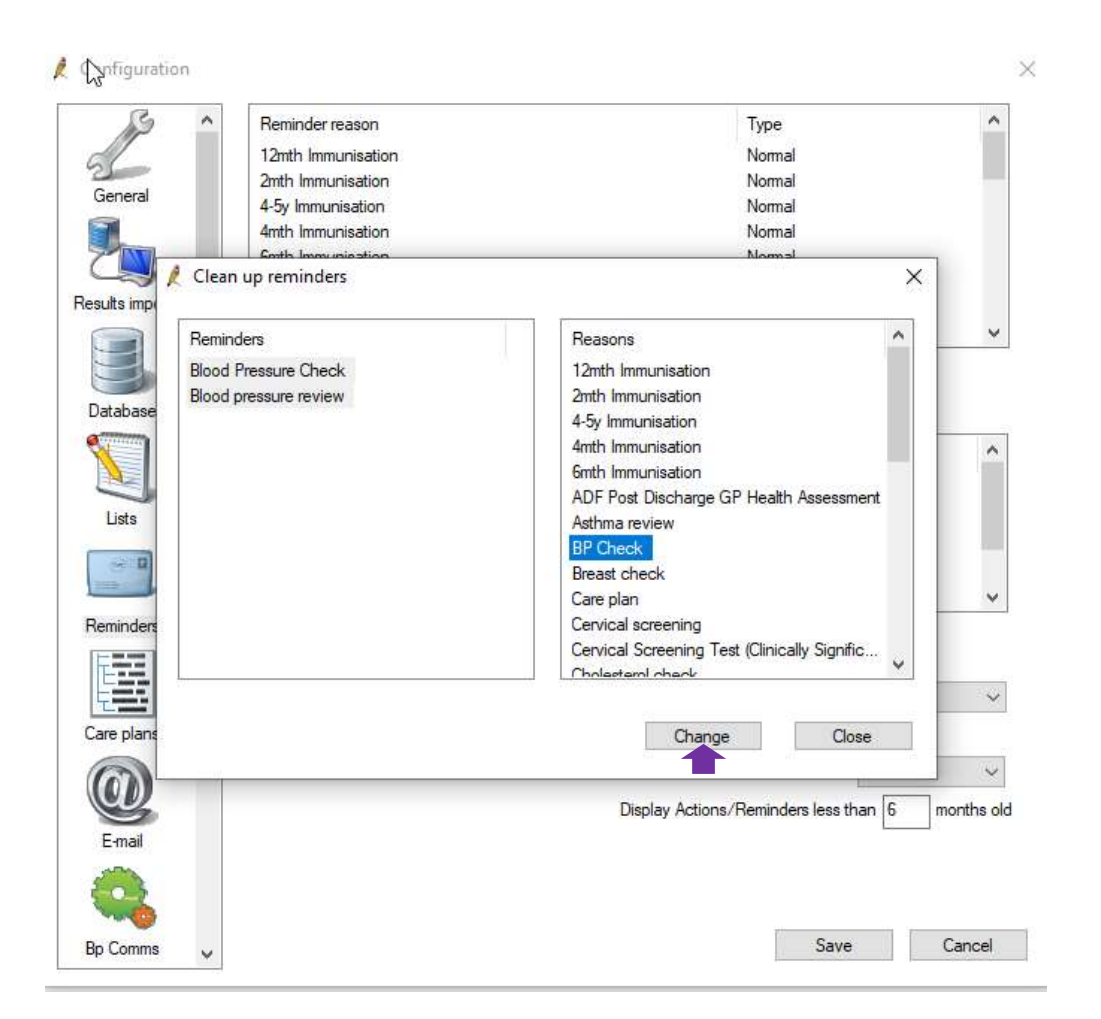

**FRANCISCO** 

as .

#### Generate Recall and Reminder Lists

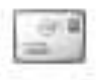

Clinically significant tickbox

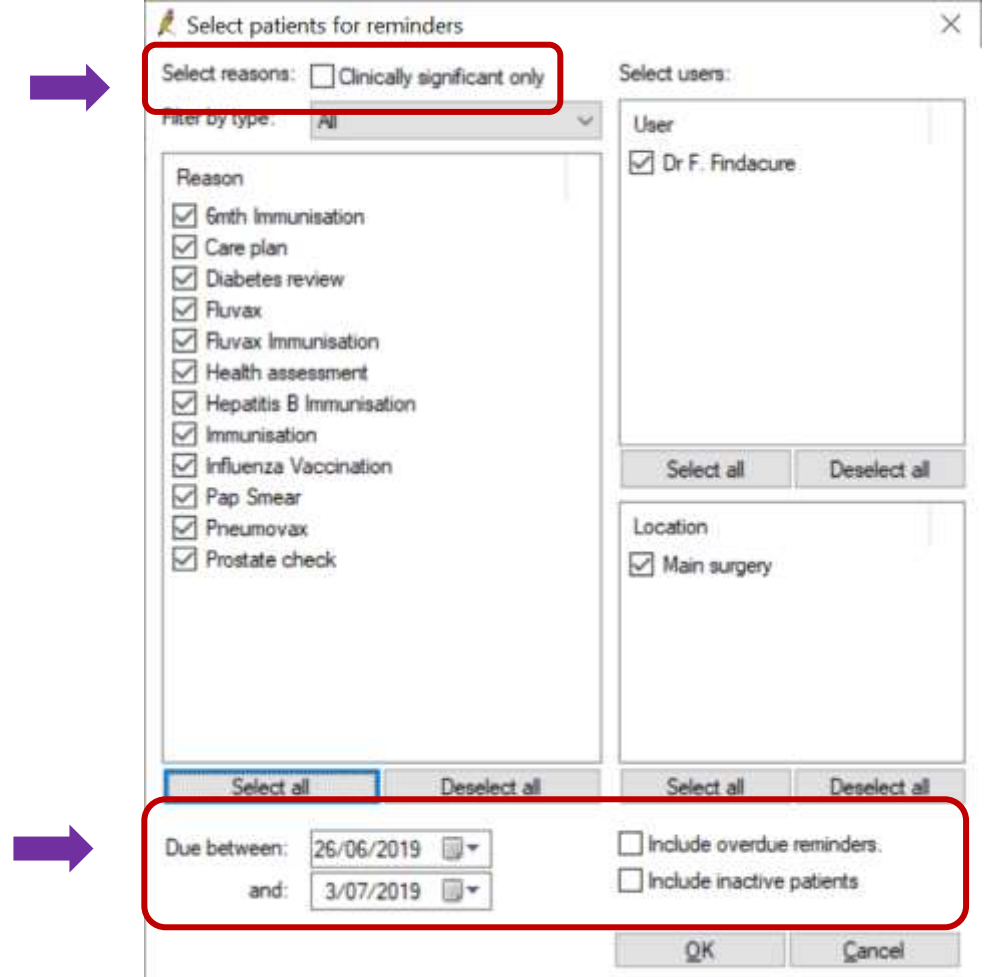

Select parameters

中

trainitmedical.com.au

### Follow up Recalls and Reminders

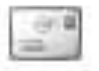

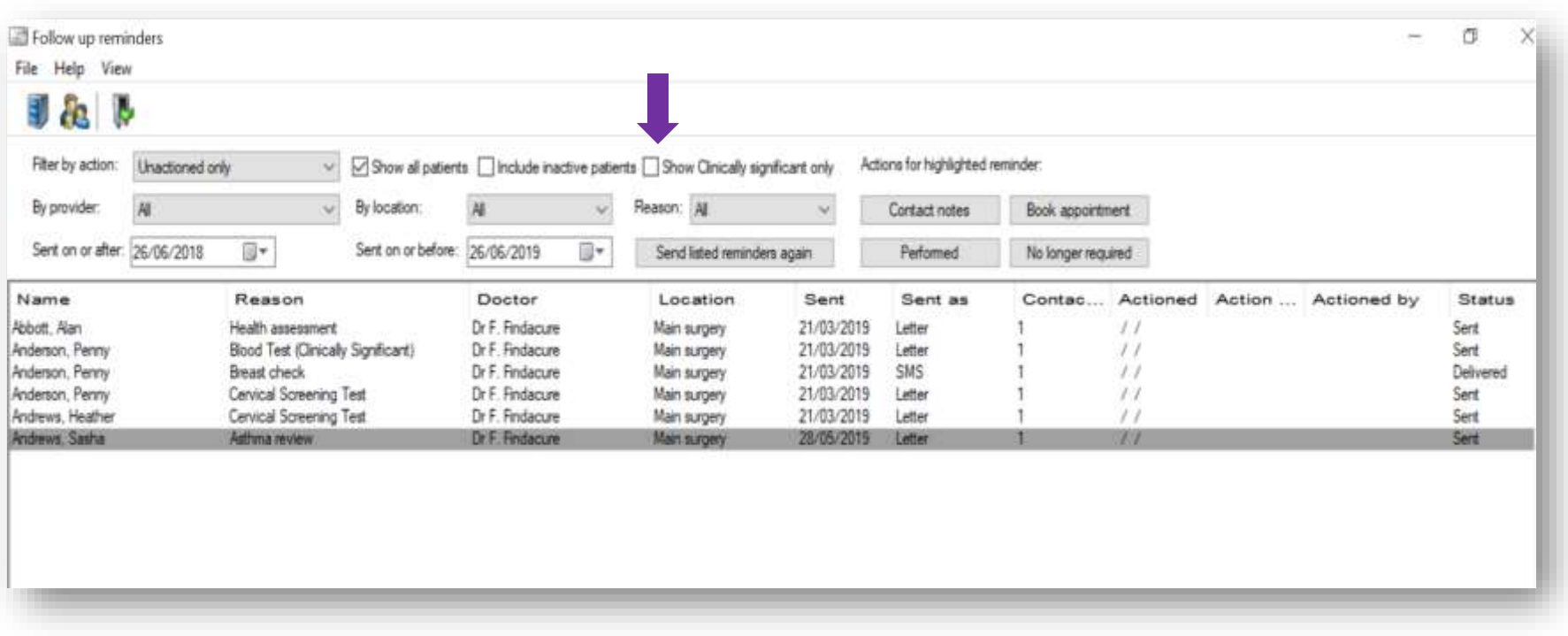

Use '**Send listed reminders again**' button to generate additional letters Use '**Performed**' to flag the reminder as performed. Use '**No longer required**' to remove the reminder from the list

### Sending options

\*\*\*\*\*\*\*\*\*\*\*\*\*\*\*\*\*\*

о

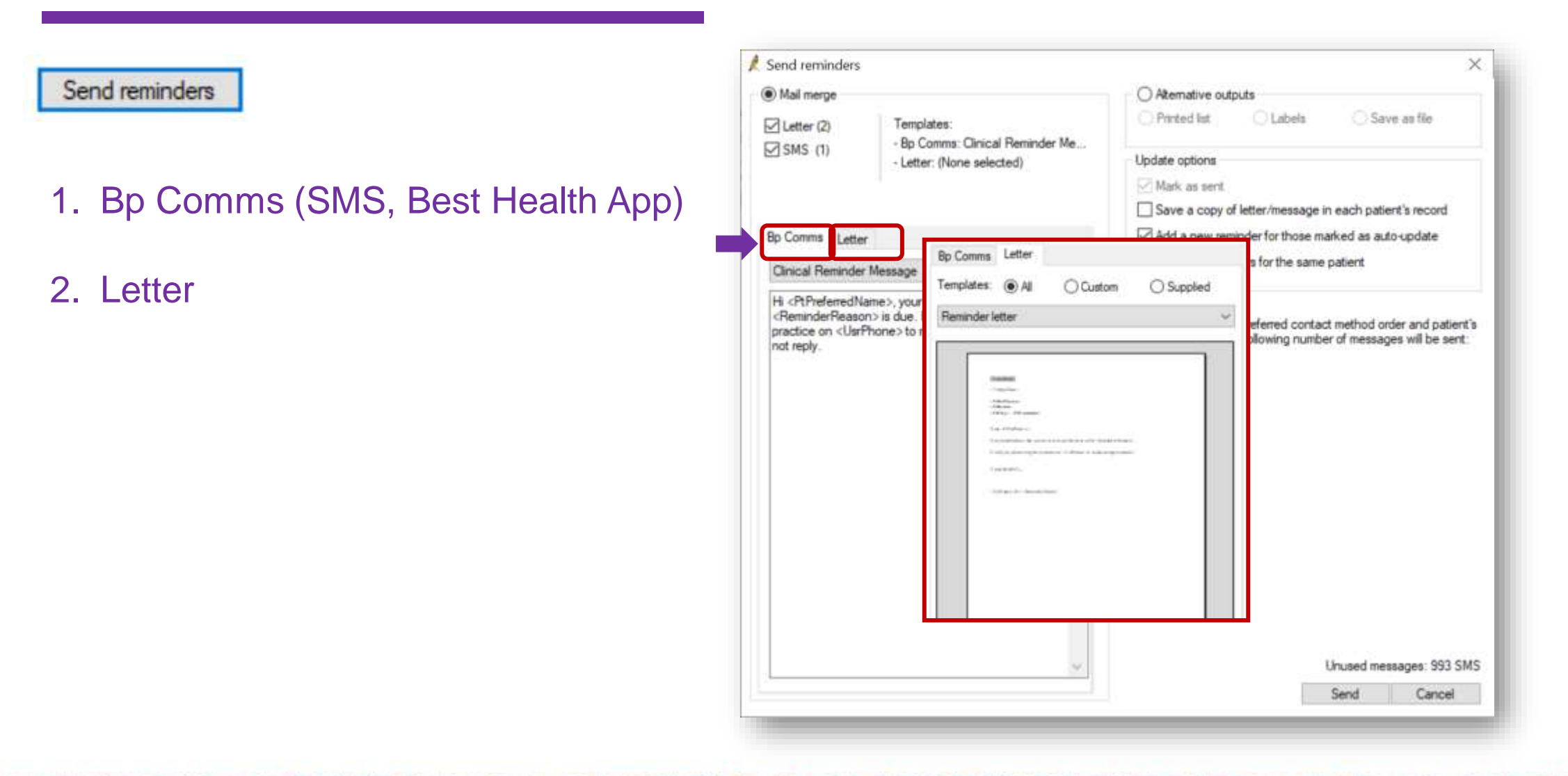

trainitmedical.com.au

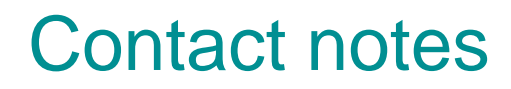

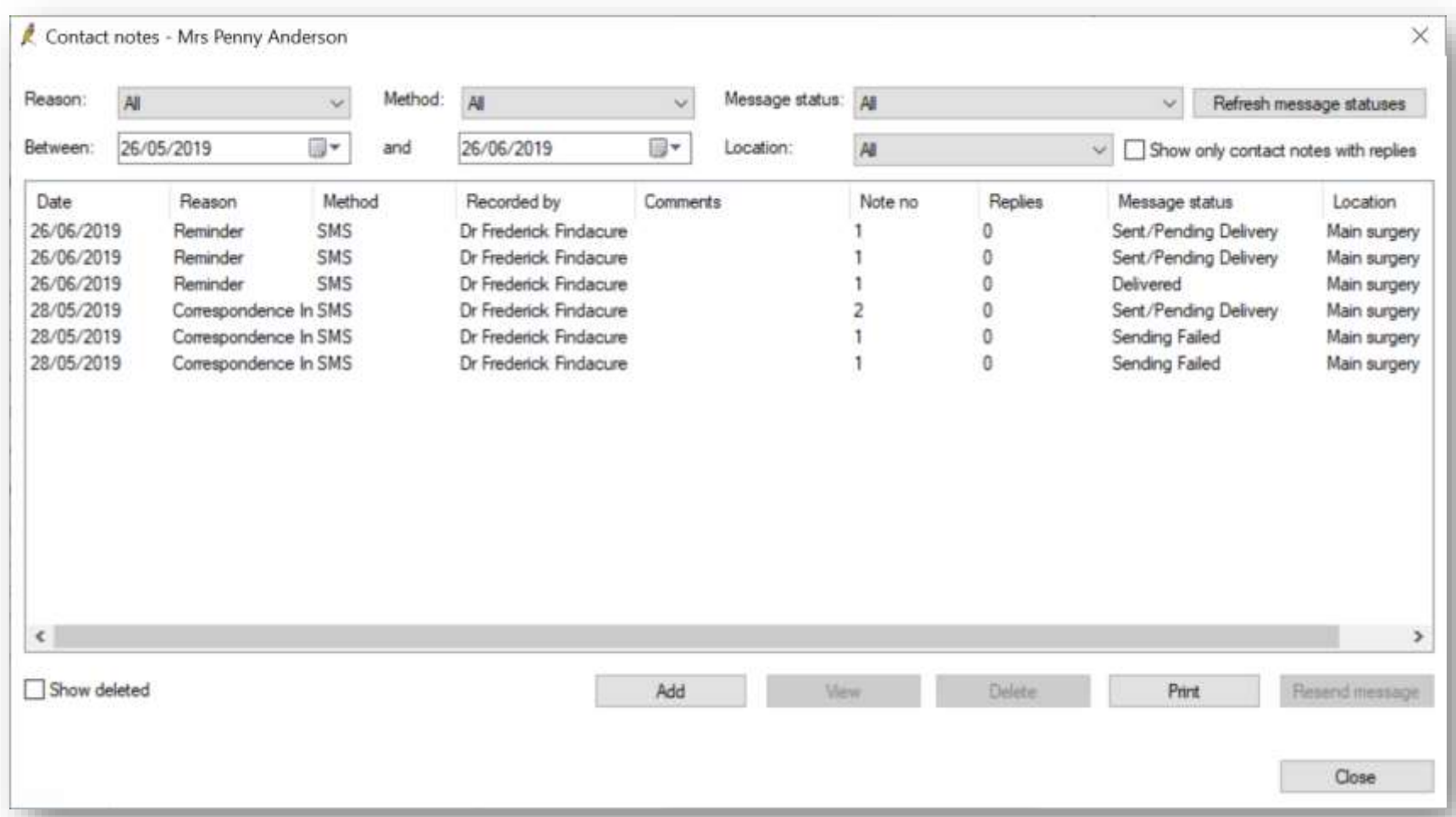

**1999 - 1999** 

## **Consent is important**

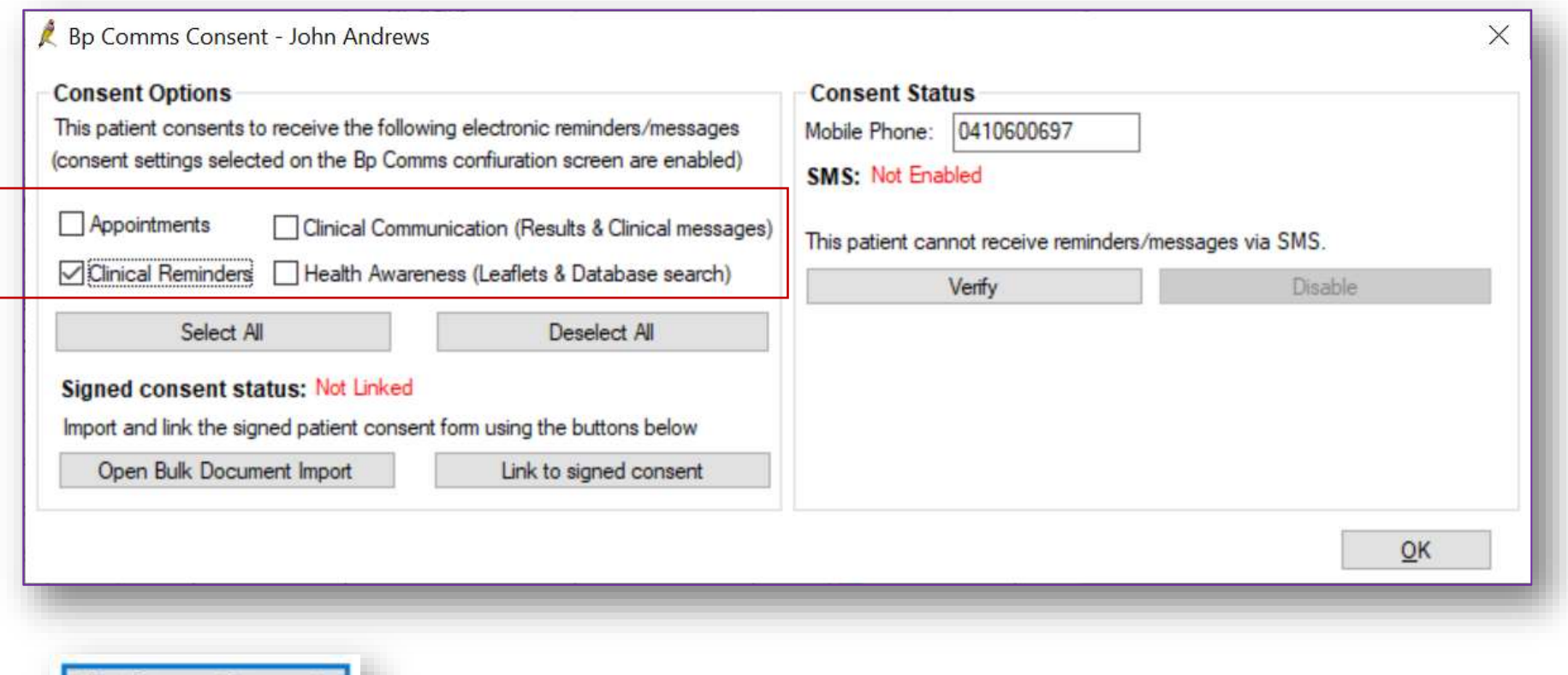

**Bp Comms Consent** 

trainitmedical.com.au

#### When patient returns: delete recall

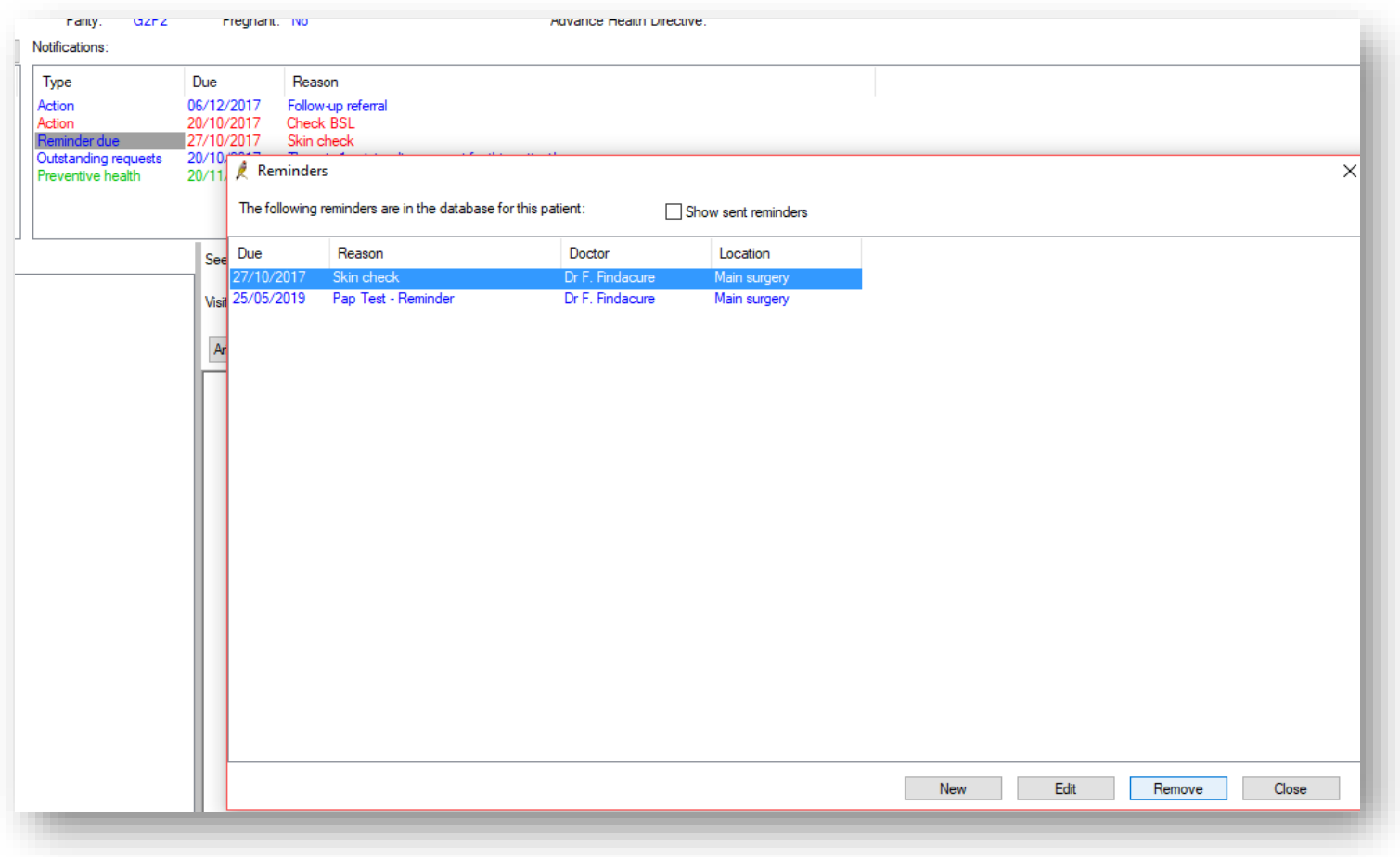

#### Audit trail of contact

#### BEST PRACTICE - REMINDER MANAGEMENT PROTOCOL - SAMPLE 1

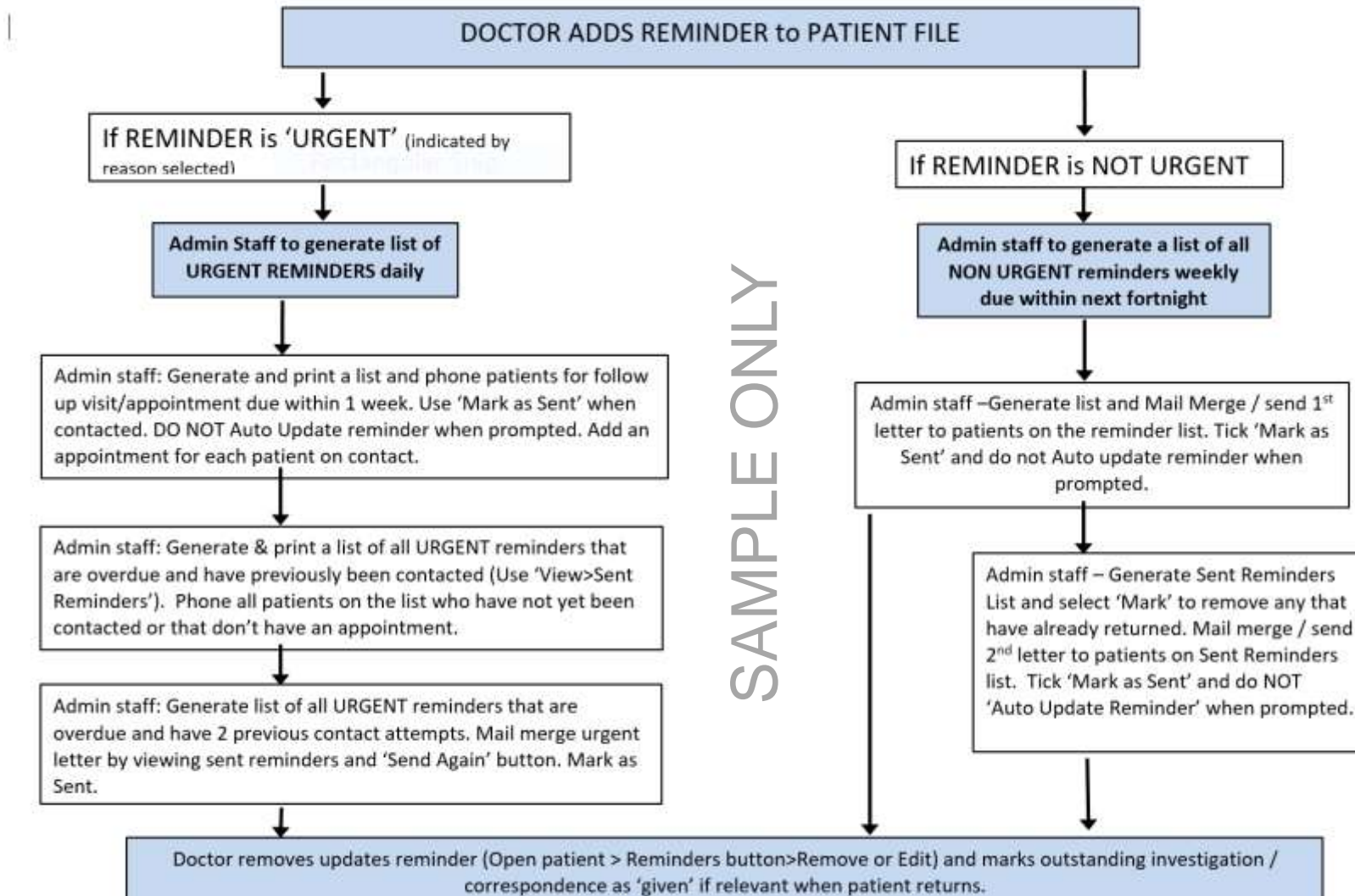

## An effective practice system is vital

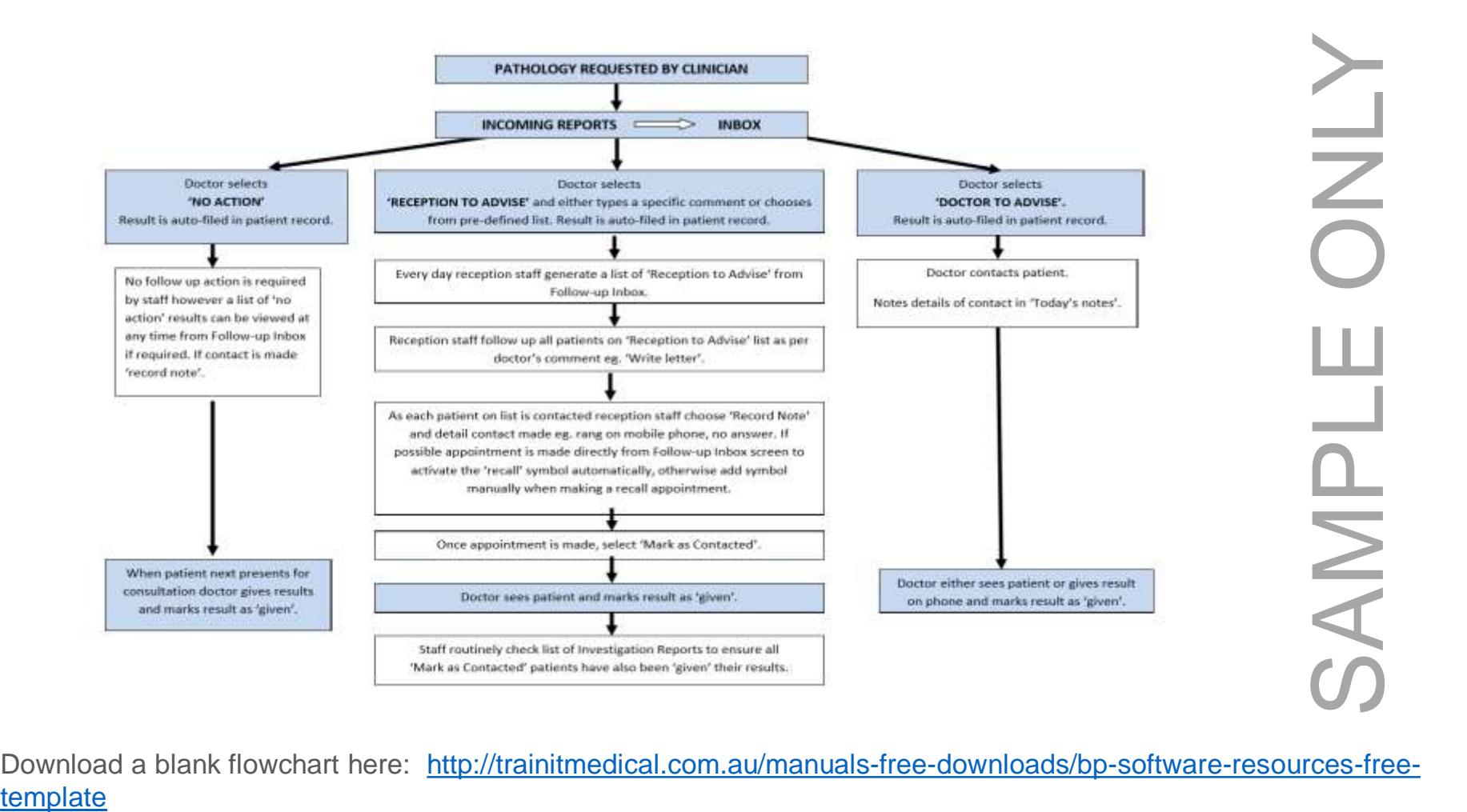

[Download a blank flowchart here: http://trainitmedical.com.au/manuals-free-downloads/bp-software-resources-free-](http://trainitmedical.com.au/manuals-free-downloads/bp-software-resources-free-template)

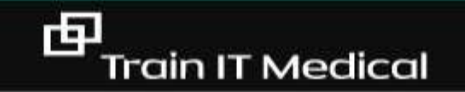

## RECALLS

I WILL NOT FULL AIR PRYOR

中

I will remember to remove the recall. I will remember to remove the recall. I will remember to remove the recall.

## Learning Objective 4:

Use actions for proactive preventive health management.

### Use Actions as a reminder for you

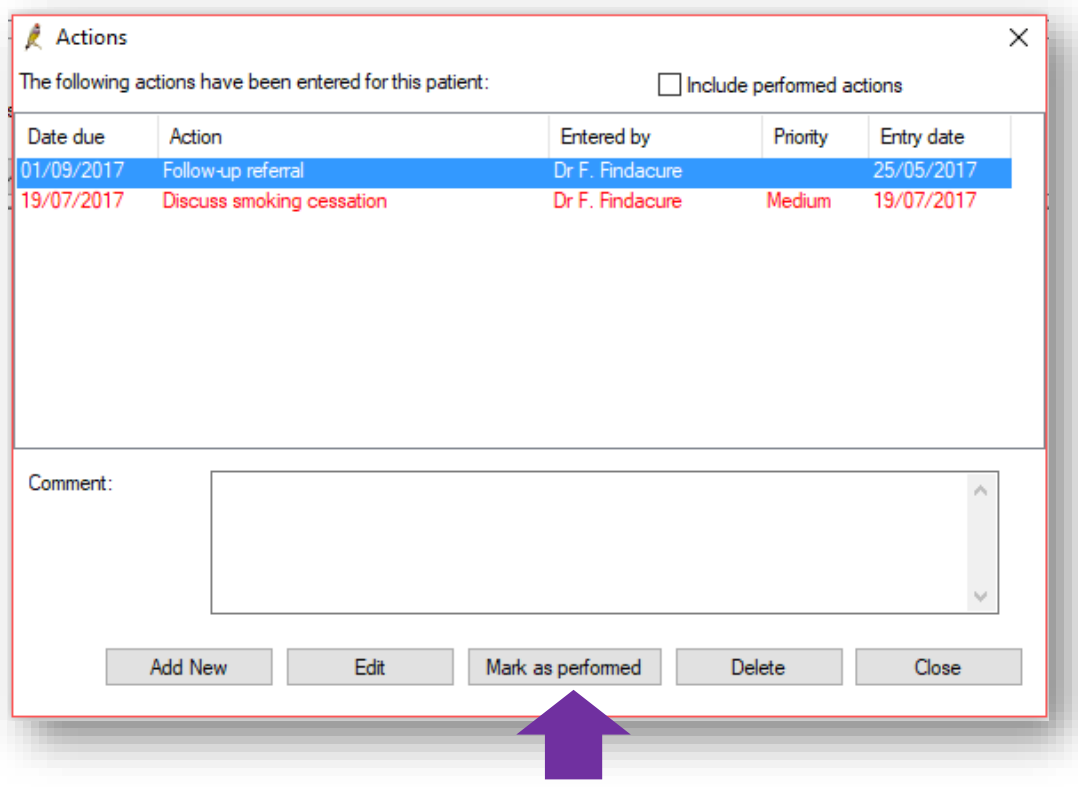

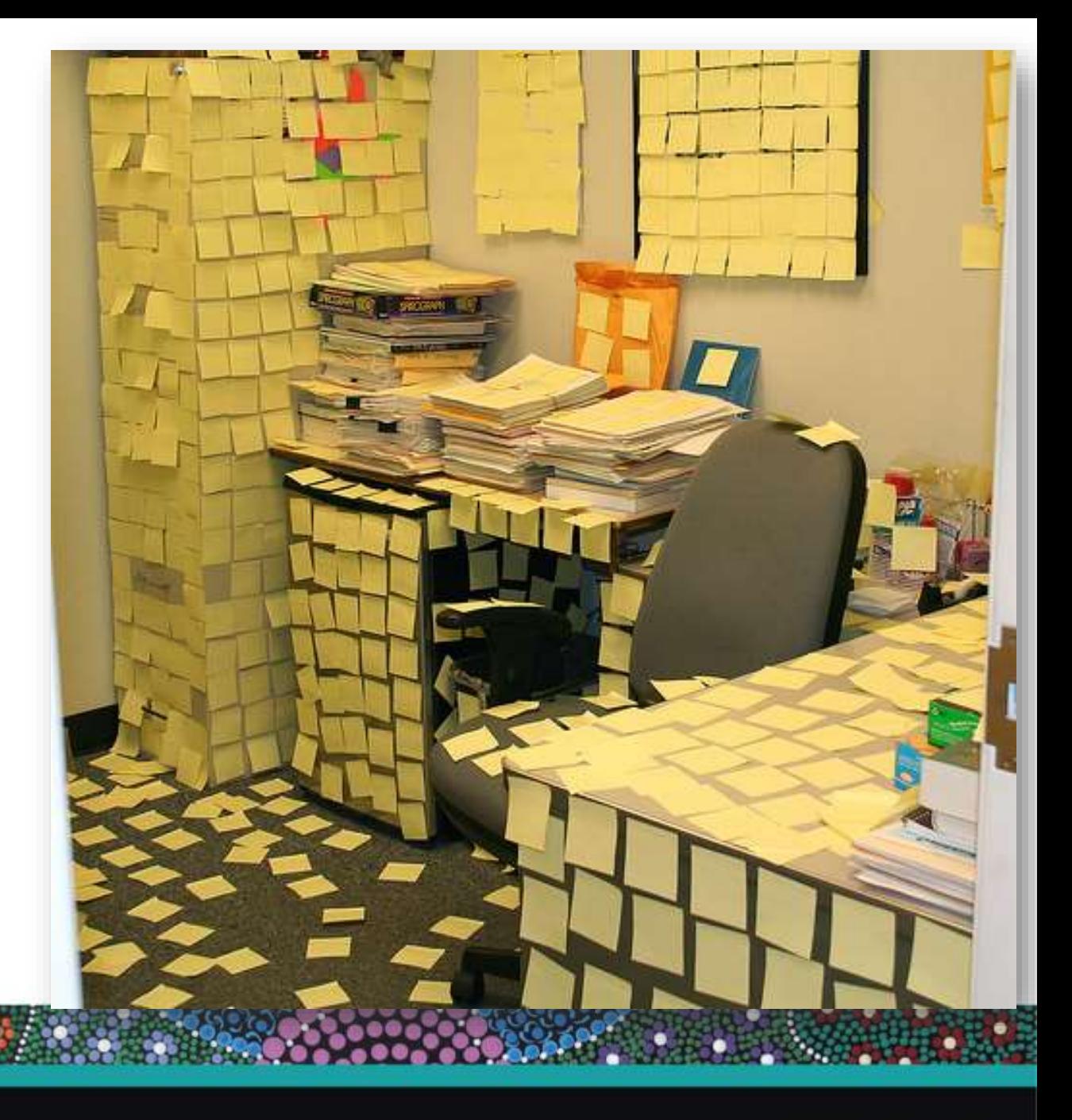

## Plan | Do | Study | Act

#### DO

中

With assistance from practice staff, implement the recall/reminder (or other) strategy designed in Cycle 2 to encourage identified patients to make an appointment to discuss or participate in cervical screening.

Record any practice strategies and recall/reminder actions each GP took with their identified twenty patients in the tables below.

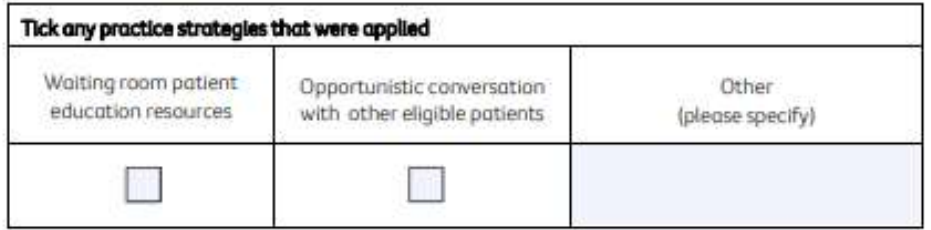

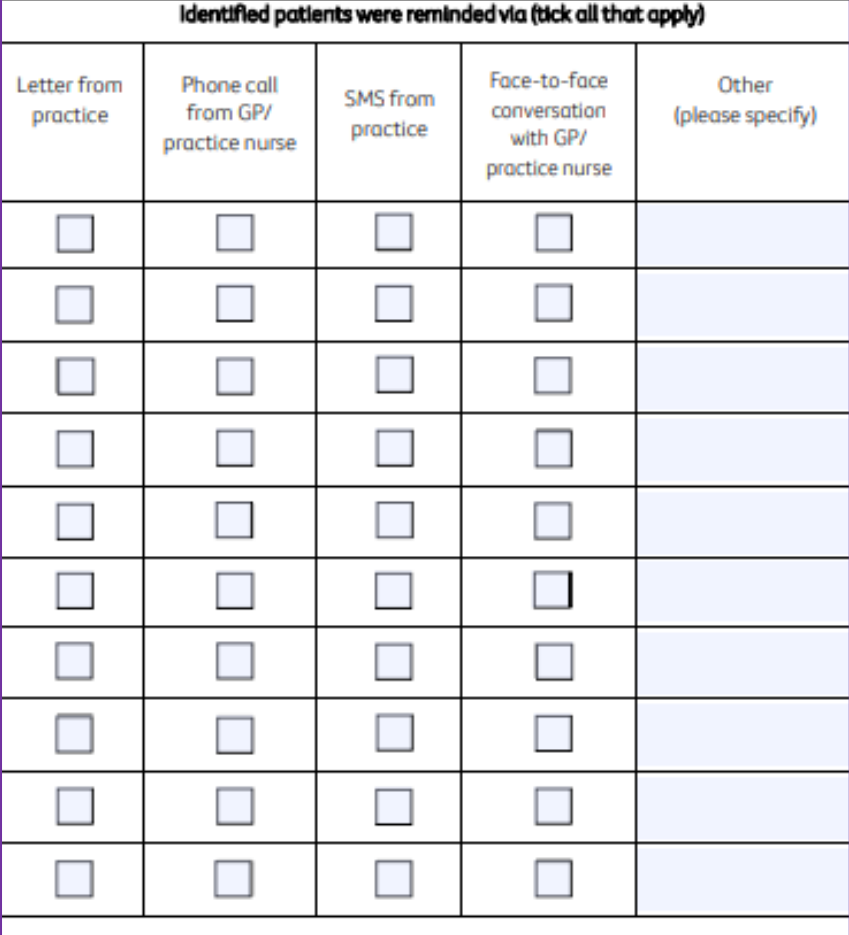

[Plan Do Study Act Cycle Activity for Cervical Screening](https://www.cancerwa.asn.au/resources/2018-09-25-CCWA-Cervical-Cancer-Screening-PDSA-2018.pdf) | Cancer Council WA

## **Ideas for engagement**  $\mathcal{L}$ **.**

- o Display materials in waiting room.
- o Opportunistic education including data on effectiveness.
- o Culturally and linguistically appropriate information

Consumer resources are available and have been translated into 24 languages including Mandarin, Vietnamese, Cantonese, Arabic, Korean, Greek, Thai, Khmer, Italian, Spanish, Turkish, Persian, Macedonian, Dari, Japanese, Serbian, Assyrian, Nepali, Croatian, Samoan, Gujarati, Sinhalese, Urdu and Bengali.

Resources have also been developed specifically for Aboriginal and Torres Strait Islander people in English and translated into <u>six indigenous</u><br><u>Ianguages</u>: Alyawarra, Arrernte, Luritja, Pitjantjatjara, Torres Strait Creo

- o Work with small group of patients to co-design.
- o GP recommendation
- o Practice Nurses / Special clinics
- o Follow up any literature with phone call.
- o Allow time to discuss and address concerns.
- o Add promotion to website/facebook etc

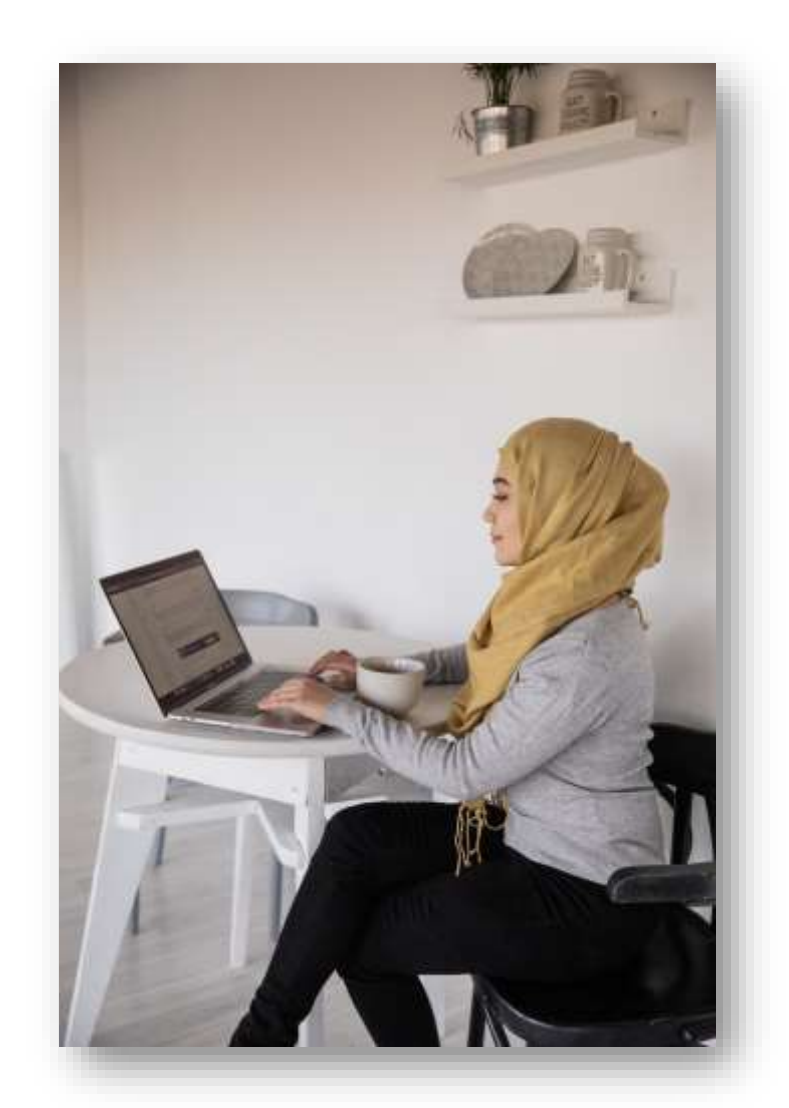

**Australia** is on track to eliminate cervical **A** cancer by 2035

#### **Access webinars and courses**

#### <https://courses.trainitmedical.com.au/>

#### **PHN Enrolment Code: p8GsSTHo**

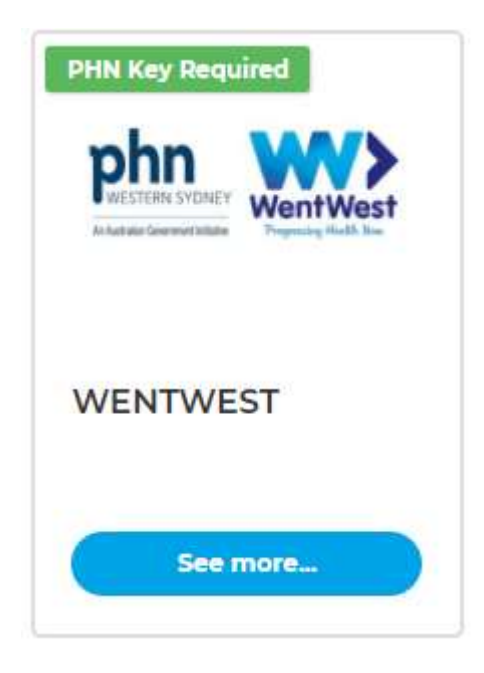

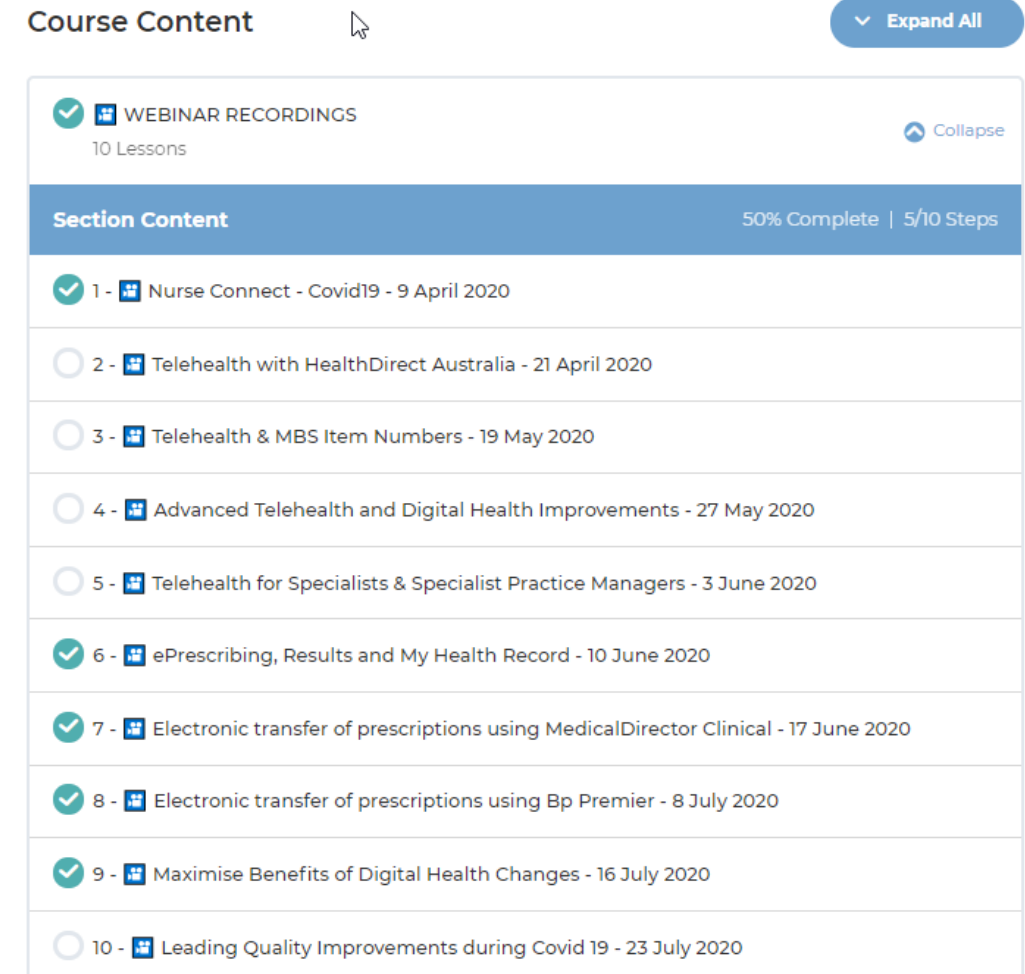

## Bp<sup>></sup>Premier|Saffron

 $\mathbb{Q}$ 

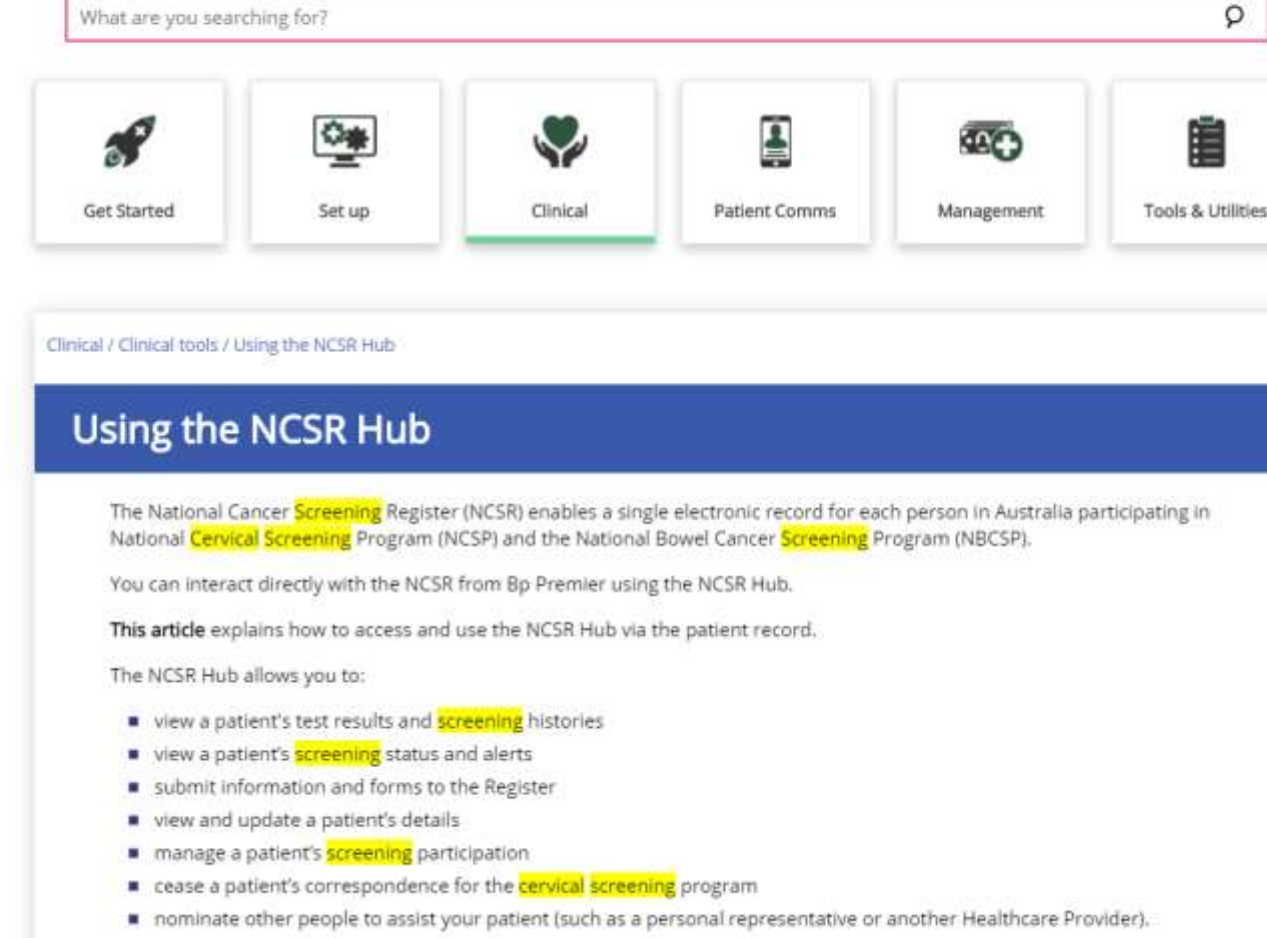

## Further Information

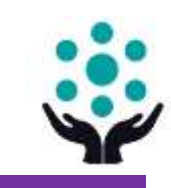

#### [National Cancer Screening Register \(NCSR\) & Cervical Screening Program](http://www.cancerscreening.gov.au/internet/screening/publishing.nsf/Content/cervical-screening-1)

#### [Cervical Cancer Screening |](https://wentwest.com.au/health-professionals/programs-and-priorities/cancer-screening/cervical-screening/) WentWest

[Cheatsheets for entering cervical screening results in Bp Premier |](https://www.medicaldirector.com/help/index.htm?#rhsearch=bowel%20screening&rhsyns=%20&t=topics-clinical%2FCervical_Screening_Results_Summary.htm) Train IT Medical [Cancer Screening & Prevention –](http://trainitmedical.com.au/cancer-screening-prevention-free-resources) Free Resources | Train IT Medical

[Cervical Screening |](https://help.pencs.com.au/display/ds/Cervical+Screening) Pen CS

[Guidelines for Preventive Activities –](https://www.racgp.org.au/clinical-resources/clinical-guidelines/key-racgp-guidelines/view-all-racgp-guidelines/red-book/early-detection-of-cancers/cervical-cancer) Cervical Screening – The Red Book | RACGP

[Cancer Institute NSW 'Information for Health Professionals'](https://www.cancerinstitute.org.au/cervical-screening-nsw/information-and-resources-for-health-professionals)

Untold Stories – [Culturally diverse women share their stories of cervical cancer](https://www.youtube.com/playlist?list=PLG1gHbSp32gwe2B9uy3IyFmiy_c1IDDEv) 

screening | Youtube | Family Planning NSW

Arabic, Assyrian, Dari, French, Hindi, Karen, Khmer, Mandarin, Nepalese & Vietnamese.

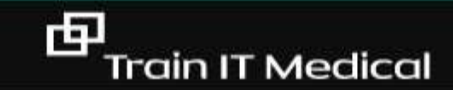

## We're here to help you!

[katrina@trainitmedical.com.au](mailto:katrina@trainitmedical.com.au)

Twitter: [trainitmedical](https://twitter.com/trainitmedical)

Facebook: [trainitmedical](https://www.facebook.com/TRAINITMEDICAL/)

[www.trainitmedical.com.au](http://www.trainitmedical.com.au/) Access more free practice resources & [blog posts](https://trainitmedical.com.au/blog) [Subscribe to our blog](http://trainitmedical.us6.list-manage.com/subscribe/post?u=8807ca8d6ebb4cee21c24caa7&id=da283b6c10)

© Train IT Medical Pty Ltd. All information was provided in good faith and (to our knowledge) accurate as at 2/09/2020. No responsibility is taken for actions resulting from this learning. Screenshots may vary according to software versions. This video or Train IT Medical free resources should not be onsold or used as part of any business eLearning/LMS without the prior permission of Train IT Medical Pty Ltd.

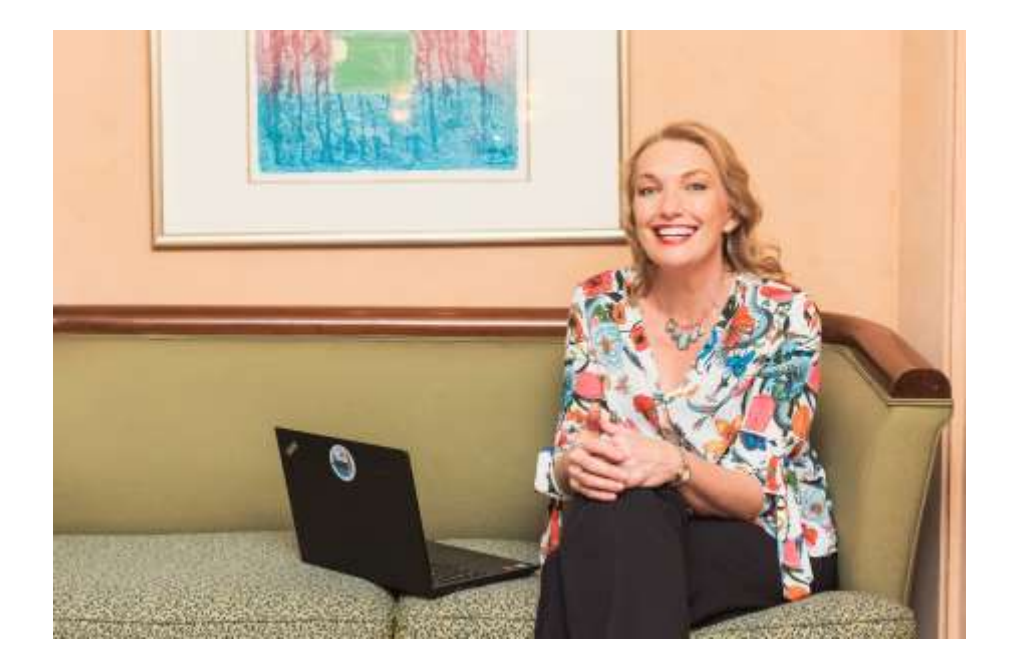